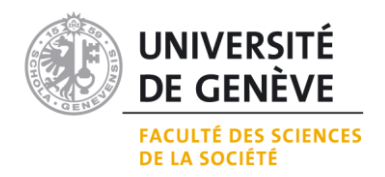

## **Notice Analytique**

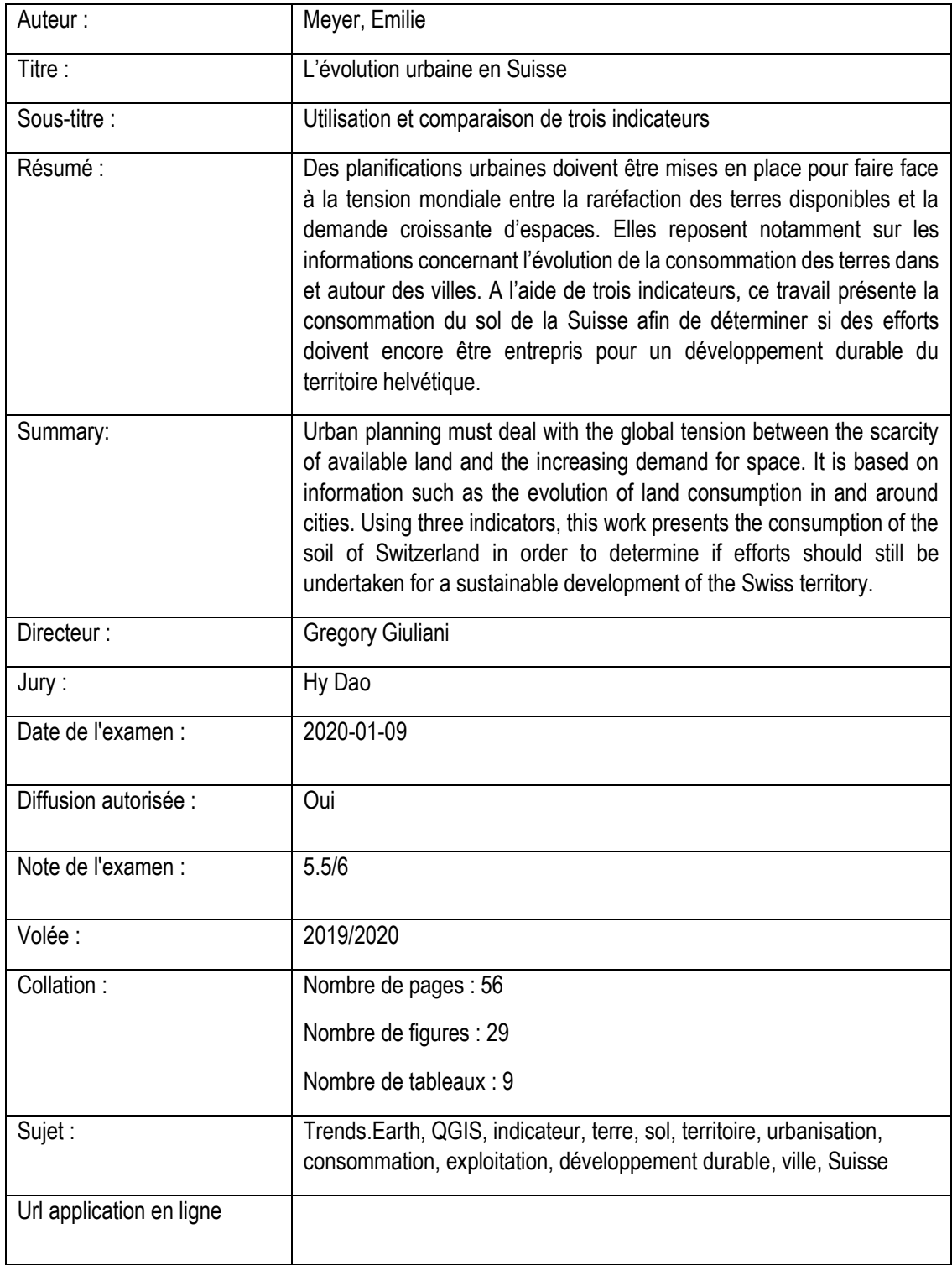

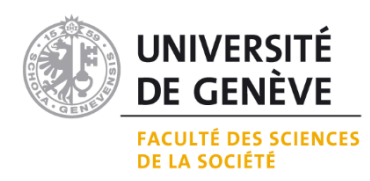

# L'évolution urbaine en Suisse

Utilisation et comparaison de trois indicateurs

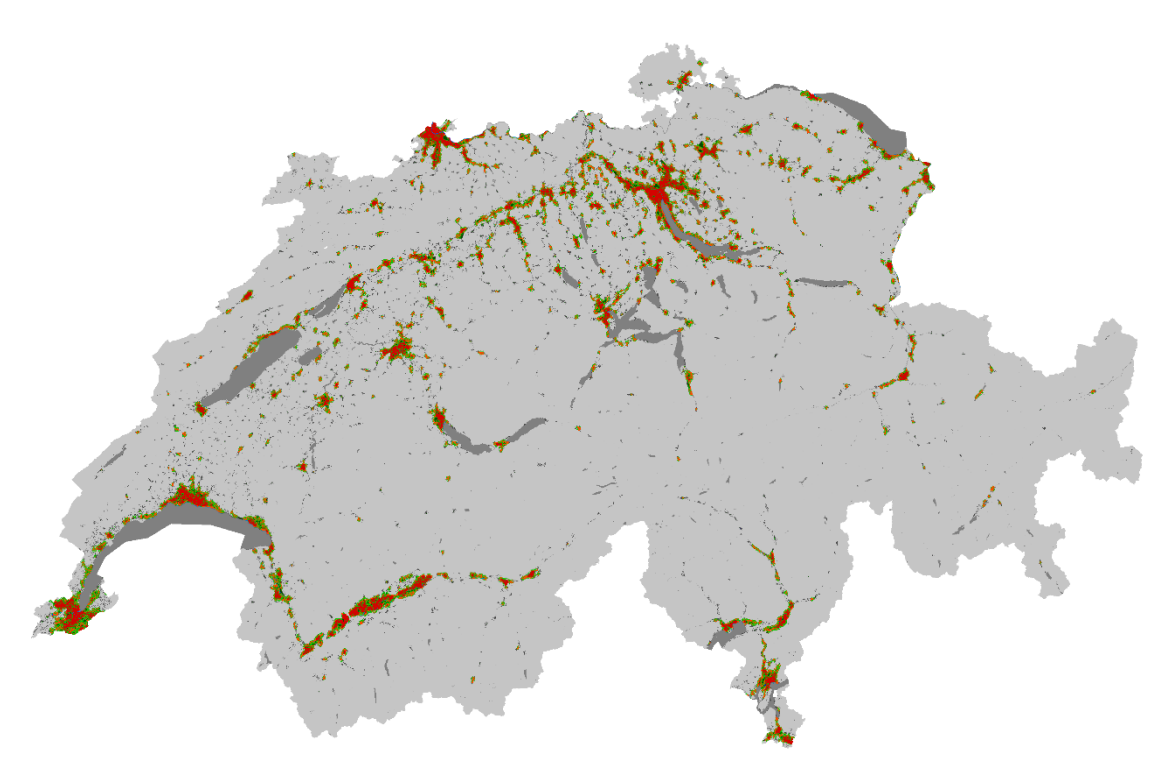

*Image réalisée avec le Plug-in Trends.Earth sur QGIS*

# Certificat complémentaire en géomatique

Emilie Meyer Automne 2019

*Sous la direction de Gregory Giuliani*

# Table des matières

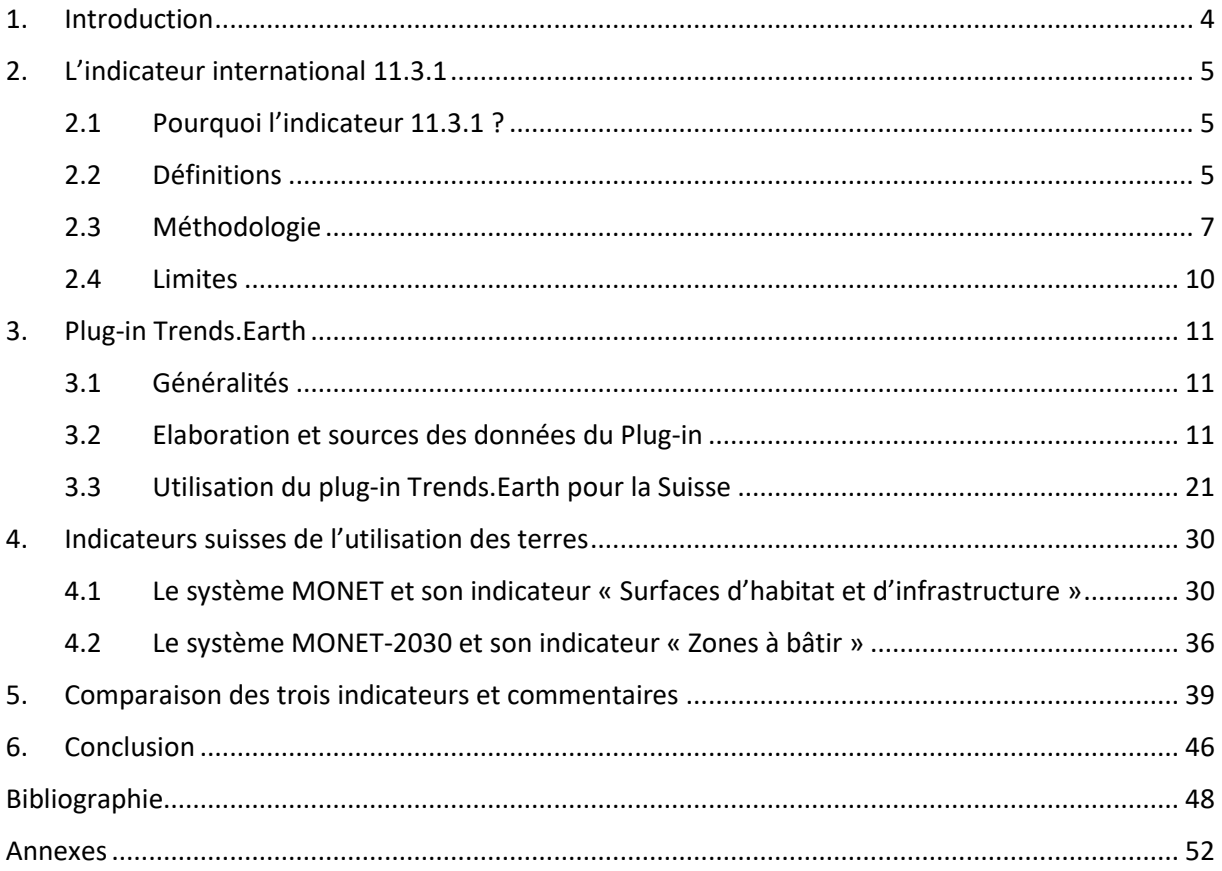

### <span id="page-3-0"></span>1. Introduction

Que ce soit pour la production de nos aliments, nos loisirs, nos routes, nos habitations ou encore nos lieux de travail, les humains exploitent la terre. Abritant un nombre important d'individus, les villes jouent un rôle prépondérant dans l'accaparement des terres afin de répondre aux divers besoins de la population. En fonction d'une multitude de facteurs, telle la croissance démographique, la conjoncture économique ou la mise en place de politiques et de lois, les centres urbains évoluent, se transforment, s'agrandissent, se rétrécissent, se densifient, ou se vident de leurs populations au fil des années (ONU-habitat, 2019). Ces changements ont des conséquences importantes sur l'exploitation et la disponibilité de la terre. Cette dernière étant une ressource limitée, son utilisation doit être réfléchie et maîtrisée pour les générations futures ainsi que pour l'ensemble de la biodiversité qui en dépendent. L'ONU prévoit qu'entre 2018 et 2030, la population urbaine devrait augmenter. Selon les prévisions de l'organisation internationale, en 2018, 1,7 milliard de personnes, soit 23% de la population mondiale, vivaient dans une ville d'au moins 1 million d'habitants. En 2030, 28% de la population mondiale devrait être concentrée dans des villes d'au moins 1 million d'habitants. La population rurale devrait quant à elle légèrement diminuer. Les zones rurales abritaient 45% de la population mondiale en 2018, une proportion qui devrait tomber à 40% d'ici 2030 (United Nations, 2018). Dans un tel contexte, la planification est un outil majeur pour anticiper l'évolution des villes et mettre en place les outils, les infrastructures, les services, les politiques et les lois qui permettront de maximiser les potentiels avantages de cette évolution et d'en minimiser les dangers. Plusieurs études ont démontré que les villes compactes utilisent non seulement de façon plus rationnelle les terres mais elles offrent également d'autres avantages. Par exemple, elles mettent à disposition plus de biens et de services dans un lieu plus restreint et à un coût réduit, elles permettent une diminution des dépenses énergétiques, elles sont plus efficaces dans la gestion des déchets…etc. Elles minimisent ainsi les dégâts sur l'environnement (ONU-Habitat, 2019).

Mesurer la consommation des terres d'une ville est un moyen de savoir si celle-ci est compacte et si elle exploite de façon rationnelle le sol. C'est la raison pour laquelle la communauté internationale a proposé dans son Agenda 2030 l'indicateur 11.3.1, formulé ainsi : *Ratio entre le taux d'utilisation des terres et le taux de croissance démographique* (Nations Unies, 2016). Il s'agit d'un outil qui mesure les actions entreprises pour atteindre la cible 11.3 des objectifs de développement durable des Nations Unies : *D'ici à 2030, renforcer l'urbanisation inclusive et durable pour tous et les capacités de planification et de gestion participatives, intégrées et durables des établissements humains dans tous les pays.* (Nations Unies, 2015). Les résultats révélés par l'indicateur permettent aux dirigeants, planificateurs et autres acteurs intéressés d'avoir un suivi de l'évolution de la consommation du sol de leur ville et de comparer ces résultats avec d'autres centres urbains du globe. Qu'en est-il des villes suisses ? Est-ce que les lois, politiques et programmes mis en place permettent-ils une utilisation rationnelle du territoire ? A partir de données géoréférencées, ce travail propose d'évaluer la consommation du sol des villes suisses à travers le prisme de différents indicateurs. L'indicateur international 11.3.1 sera d'abord utilisé pour effectuer cette analyse grâce au plugin Trends.Earth, puis les indicateurs suisses « Surfaces d'habitat et d'infrastructure par habitant » et « Zones à bâtir » du système d'indicateurs « MONET » et « MONET-2030 » seront employés pour mesurer l'efficacité des villes helvétiques dans leur utilisation des terres.

## <span id="page-4-0"></span>2. L'indicateur international 11.3.1

**Objectif 11** : *Faire en sorte que les villes et les établissements humains soient ouverts à tous, sûrs, résilients et durables*

**Cible 11.3 :** *D'ici à 2030, renforcer l'urbanisation inclusive et durable pour tous et les capacités de planification et de gestion participatives, intégrées et durables des établissements humains dans tous les pays.*

**Indicateur 11.3.1** : *Ratio entre le taux d'utilisation des terres et le taux de croissance démographique*

#### <span id="page-4-1"></span>2.1 Pourquoi l'indicateur 11.3.1 ?

L'indicateur 11.3.1 permet d'appréhender l'évolution des villes en mesurant le taux d'utilisation des terres par le taux de croissance démographique. Ainsi, il évalue dans quelle mesure la ville ou la zone urbaine étudiée s'étend spatialement par rapport à son taux de changement démographique dans le temps. En calculant la conversion des terres périphériques aux villes en des terres à fonctions urbaines, l'indicateur permet d'anticiper la demande et l'offre de services par rapport à cette expansion spatiale. Les informations qu'apporte l'indicateur international 11.3.1 offrent également la possibilité de comparer plusieurs villes du globe et participent à la préservation et à la conservation de certains milieux et écosystèmes (ONU-Habitat, 2019).

#### <span id="page-4-2"></span>2.2 Définitions

Les termes « taux d'utilisation/consommation des terres », « taux de croissance démographique » ou même « ville ou zone urbaine » sont sujets à de multiples interprétations et définitions. Par conséquent, les résultats pour calculer l'indicateur 11.3.1 peuvent varier considérablement en fonction des définitions choisies. Afin de clarifier l'indicateur 11.3.1 et d'harmoniser au mieux les différentes approches, le Programme des Nations Unies pour les établissements humains (ONU-Habitat) apporte quelques précisions.

Le taux de croissance démographique : Il représente le taux auquel la taille de la population évolue dans une zone d'étude tel un pays, une ville ou une commune, au cours d'une période, généralement une année. Le taux de croissance démographique reflète le changement démographique (augmentation ou diminution de la population) qui se calcule d'après la somme de la croissance naturelle ou le solde naturel, c'est-à-dire la différence entre le nombre de naissances et de décès au cours de la période considérée et le solde migratoire, calculé selon la différence entre le nombre de personnes immigrant et le nombre de personnes émigrant de la zone étudiée durant la période en question. Pour l'indicateur 11.3.1, le taux de croissance démographique est mesuré au niveau de la zone urbaine / ville et non au niveau du pays (ONU-Habitat, 2019).

**Zone urbaine / ville :** Pour l'indicateur 11.3.1, la zone urbaine ou la ville fait référence à une zone « spatialement, fonctionnellement ou autrement urbaine par sa nature (définie en se basant sur les approches pour définir la ville). L'étendue de la ville n'est pas toujours confinée aux limites municipales existantes ». (ONU-Habitat, 2019, p.7). Selon cette définition la ville est donc perçue comme dynamique, en constante mutation et non comme une entité délimitée et fixe, elle s'agrandit ou au contraire elle se rétrécit sous l'effet de différents facteurs. Si cette définition rend plus difficile le calcul de l'indicateur 11.3.1, elle permet à ce dernier d'être plus représentatif de la réalité.

Afin de définir la zone urbaine il faut donc choisir une approche qui dépend de mesures et de seuils prédéfinis, comme un nombre minimum d'habitants ou la concentration de bâtiments, afin de permettre la comparaison au sein des pays et entre les pays. ONU-habitat adopte l'approche de l'Atlas de l'expansion des villes (Shlomo et al., 2012). Celle-ci analyse et classifie la densification du bâti selon les caractéristiques ci-dessous.

En supposant que l'image étudiée a une résolution de 30X30m, un cercle d'un km2 contiendra environ 1'111 pixels (1'000'000/900). Les classifications adoptées sont les suivantes :

- Zone urbaine > 50% de pixels autour de chaque cellule sont des zones bâties;
- Zone suburbaine 25-50% de pixels sont des zones bâties
- Zone rurale area < 25% des alentours des pixels sont des zones bâties.

Seules les deux premières zones (urbaine et suburbaine) constituent la ville, la troisième zone (rurale) est donc exclue. Sur cette base, les seuils de pixels de chaque classe bâtie sont déterminés ainsi :

- Zones urbaines bâties  $= 0.5 * 1'111 = > 556$  pixels
- Zones suburbaines bâties =  $0.25 * 1'111 = 278$  à 556 pixels
- Zones rurales bâties  $=$  < 278 pixels.

L'Atlas de l'expansion des villes (Shlomo et al., 2012) précise que ces dernières ne sont pas uniquement constituées de bâti, c'est pourquoi les espaces ouverts d'un centre urbain (espaces libres marginaux et espaces ouverts capturés) sont également pris en compte dans l'analyse de l'expansion des villes. Ces derniers sont caractérisés de la manière suivante :

- Les espace libres marginaux : comprennent tous les pixels d'espace libre situés à moins de 100 mètres de pixels urbains ou suburbains.
- Les espaces ouverts capturés : sont constitués de tous les groupes d'espaces ouverts entièrement entourés de pixels construits urbains et suburbains et des pixels d'espaces ouverts périphériques qui les entourent, et dont la superficie est inférieure à 200 hectares.
- Les espaces ouverts ruraux : comprennent tous les espaces ouverts qui ne sont ni des zones marginales ni des espaces ouverts capturés.

**Utilisation/Consommation des terres :** Il s'agit de l'absorption des terres, y compris les espaces ouverts urbanisés, par le développement des villes. Les fonctions de la terre sont transformées en des fonctions urbaines. Par exemple, la transformation d'une réserve naturelle en un quartier urbain comprenant des bâtiments et des routes (ONU-Habitat, 2019).

**Taux d'utilisation/de consommation des terres :** Il mesure l'évolution de la superficie des terres occupées par une ville ou une zone urbaine au cours d'une période, souvent une année (ONU-Habitat, 2019).

#### <span id="page-6-0"></span>2.3 Méthodologie

#### **Calcul du taux d'utilisation des terres**

Ce taux est calculé selon le concept des limites dynamiques et fonctionnelles de la ville. Ainsi, les zones atteignant les seuils urbains choisis seront prises en considération pour le calcul. Cette approche considère les zones qui ont été effectivement urbanisées au cours de la période d'étude et permet de mieux se rendre compte de la croissance réelle de la ville (ONU-Habitat, 2019).

Afin de calculer le taux d'utilisation des terres, il est tout d'abord nécessaire d'identifier l'ensemble de la zone urbanisée en **t1** (par exemple en 2000) pour la ville étudiée. La zone urbanisée totale correspond à l'étendue spatiale qui répond au seuil « urbain » choisi préalablement. Pour réaliser cette étape, il existe deux grandes approches. La première consiste à analyser la densité des bâtiments d'une zone et la deuxième classifie les unités administratives ou statistiques en fonction de leurs caractéristiques. Il s'agit de classer chaque unité administrative comme urbaine ou rurale sur la base des données de haute résolution du recensement ou à travers la création de grilles de population qui comprennent des données sur la population et des données sur la superficie bâtie. Cette première étape doit être répétée pour le **t2** (par exemple en 2010) toujours pour la même ville, qui aura probablement évoluer depuis le **t1**. Quand les zones urbaines de **t1** et **t2** sont identifiées il est possible de mesurer leur superficie (**Urbt1** et **Urbt2)** avec des logiciels SIG (comme ArcMap, QGIS, etc.) (ONU-Habitat, 2019).

Finalement, il suffit de calculer le taux d'utilisation des terres (**TUT**) selon la formule suivante (cette étape peut être réalisée dans un fichier Excel par exemple) :

$$
TUT = \frac{LN\frac{Urb(t2)}{Urb(t1)}}{Y}
$$

Où :

- **Urbt1** est la superficie totale couverte par la zone urbaine au cours de l'année initiale **t1**
- **Urbt2** est la superficie totale couverte par la zone urbaine au cours de l'année finale **t2**
- **Y** est le nombre d'années entre les deux périodes de mesure (**t1** et **t2**)

ONU-Habitat recommande de prendre en compte les périodes d'analyse avec des intervalles de cinq ans ou plus pour cet indicateur. En effet, des intervalles plus courts ne permettent pas d'obtenir des résultats significatifs, sauf si les images satellites employées sont de très haute résolution (ONU-Habitat, 2019).

#### **Calcul du taux de croissance démographique**

Cette seconde partie consiste à déterminer le nombre de personnes vivant à l'intérieur des zones urbanisées, définies dans la première étape, afin de calculer le taux de croissance annuel démographique (ONU-Habitat, 2019).

Deux approches sont recommandées ici :

- La première consiste à recourir aux données de haute résolution des instituts nationaux de statistiques (INS). A partir de ces dernières, il est possible d'agréger le nombre de personnes vivant dans les ménages à l'intérieur de la zone urbanisée définie au préalable. Cette option est fortement encouragée par ONU-habitat, car elle délivre des informations précises et fiables. (ONU-Habitat, 2019).
- La deuxième utilise des données maillées sur la population. Ici une grille de la population est créée en répartissant la population dans l'ensemble de l'unité administrative ou de la zone de recensement. Des attributs (ex : zones habitables, zones industrielles) peuvent être employés afin de redistribuer plus ou moins de personnes en fonction de l'attribut de la cellule (une zone industrielle sera peu dense contrairement à une zone résidentielle). Chaque cellule contient donc une valeur en fonction de plusieurs facteurs tels que la population totale à l'intérieur de l'unité administrative et/ou de

recensement délimitée et le nombre et/ou la quantité de classes d'utilisation des terres habitables. Une fois les grilles de population créées, il est possible d'estimer la population vivant à l'intérieur des limites de la zone urbaine en agrégeant les populations dans les cellules comprises dans la zone étudiée (ONU-Habitat, 2019).

Une fois le nombre de personnes vivant à l'intérieur de la zone urbaine établi, le taux de croissance démographique (**TCD**) peut être calculé ainsi :

$$
TCD = \frac{LN\frac{Pop(t2)}{Pop(t1)}}{Y}
$$

Où :

- **Popt1** est la population totale à l'intérieur de la zone urbaine en **t1** (année initiale)
- **Popt2** est la population totale à l'intérieur de la zone urbaine en **t2** (année finale)
- **Y** est le nombre d'années entre les deux périodes de mesure (ONU-Habitat, 2019).

#### **Calcul final de l'indicateur**

Après avoir calculé le taux de croissance d'utilisation des terres et la croissance démographique, il est possible de calculer l'indicateur 11.3.1. C'est-à-dire le ratio des deux taux selon la formule suivante :

$$
TCTTCD = \frac{Taux\,annual\,d'utilisation\,des\,terres}{Taux\,annual\,de\,crossance\,de\,la\,p} \frac{1}{T} \frac{1}{T
$$

Selon ONU-habitat une ville compacte, fonctionnelle et qui préserve les terres devrait avoir un résultat final du TCTTCD inférieur à 1 (ONU-Habitat, 2019).

#### <span id="page-9-0"></span>2.4 Limites

Le Programme des Nations Unies pour les établissements humains est conscient des difficultés et des limites d'un tel indicateur (UN Habitat, 2018). Par exemple, il n'est pas toujours évident d'attribuer l'expansion urbaine à une ville lorsque cette dernière se trouve à proximité d'une autre ville. A quelle ville faut-il attribuer cette expansion ? De plus, les données ne correspondent pas toujours aux niveaux administratifs, aux limites de la ville et aux zones bâties. Les différents paramètres et seuils qui définissent une ville et ses limites sont aussi problématiques, car ils sont très variables. C'est pourquoi une définition claire et consensuelle est indispensable

Si la ville étudiée a une croissance démographique nulle ou négative ou si elle a perdu de sa superficie à la suite d'une catastrophe, les résultats de l'indicateur 11.3.1 pourraient être trompeurs. C'est pourquoi ONU-habitat précise qu'il est important de toujours tenir compte du niveau de référence de la densité de la population et de son évolution dans le temps.

De plus, les résultats de l'indicateur sont interprétés en fonction d'une valeur. Si celle-ci est inférieure à un, cela implique une utilisation efficace des sols, une valeur supérieure à un signifie une utilisation des sols inefficace. Cependant, une telle interprétation peut poser quelques problèmes :

- L'utilisation des terres définie ici n'est qu'une mesure du changement, elle n'est pas absolue.
- Les valeurs négatives obtenues pourraient provenir d'une perte de population ou d'une réduction de l'empreinte bâtie, tandis que les valeurs positives pourraient provenir de la perte de population et de la réduction de l'empreinte construite (ratio de deux valeurs négatives).
- L'agrégation de la mesure pour plusieurs villes rend l'interprétation ambiguë. Par exemple, l'efficacité d'utilisation moyenne des terres pour un pays avec deux villes peut être comprise entre 0 et 1 (« efficace ») si les deux villes sont « efficaces » ou si l'une est inefficace (supérieure à 1) et une autre efficace (inférieure à 0).
- L'augmentation de la densité n'est pas nécessairement plus efficace. Certaines villes sont surpeuplées, mais elles n'ont pas les services adéquats pour répondre aux besoins de la population.

Le Programme des Nations Unies pour les établissements humains ajoute qu'en l'absence de couche SIG, d'autres mesures alternatives peuvent être employées pour mesurer l'utilisation des terres. Par exemple, à la place de mesurer la consommation du sol, il est possible d'analyser dans quelle mesure les densités dans les zones résidentielles atteignent les exigences requises par les plans de la ville ou par les orientations internationales. Cependant, les objectifs de densité à atteindre varient considérablement d'un pays/d'une ville à l'autre. Au niveau des sousrégions ou des villes, il est plus approprié de comparer les densités moyennes atteintes actuellement à celles atteintes dans un passé récent afin d'obtenir une évolution temporelle (UN Habitat, 2018).

## <span id="page-10-0"></span>3. Plug-in Trends.Earth

#### <span id="page-10-1"></span>3.1 Généralités

Trends.Earth est un plug-in disponible sur QGIS, gratuit, open-source et réalisé dans le cadre du projet « Permettre l'utilisation de sources de données mondiales pour évaluer et surveiller la dégradation des sols à de multiples échelles ». Financé par le Fonds pour l'Environnement Mondial (FEM), le plug-in est le résultat d'un partenariat entre l'organisation Conservation International, l'Université de Lund et la NASA (National Aeronautics and Space Administration). Le plug-in est basé sur plusieurs scripts Python qui offrent la possibilité de calculer différents indicateurs des Objectifs de Développement Durable (ODD), notamment l'indicateur 11.3.1 et l'indicateur 15.3.1, via Google Earth Engine (GEE). Les données spatiales produites par Trends.Earth sont au format GeoTiff (Conservation International et al., 2019).

En ce qui concerne l'indicateur 11.3.1, le plug-in Trends.Earth utilise la même définition et les mêmes calculs qu'ONU-habitat (voir section 2) pour calculer l'indicateur 11.3.1. Le plugin nécessite donc des informations sur les étendues urbaine et démographique sur au minimum deux périodes distinctes afin d'obtenir une évolution dans le temps. Grâce aux données d'observation de la Terre puis à des algorithmes d'analyse spatiale, le plug-in estime l'étendue des différents éléments de l'environnement urbain (bâtiments, espaces ouverts, plans d'eau, etc.). Le plug-in utilise les archives de Landsat des années 1997 jusqu'à 2019 ainsi que le jeu de données GMIS (Brown de Colstoun et al. 2017) pour calculer une série d'indices de surfaces imperméables dans le monde entier à une résolution de 30m via les ordinateurs de Google Earth Engine. Ainsi le plug-in permet d'obtenir des informations sur l'étendue urbaine pour les années 2000, 2005, 2010 et 2015. En ajoutant les données démographiques et certains inputs de l'utilisateur (exemple : modification des paramètres, modification du périmètre d'étude) le plug-in calcul l'indicateur 11.3.1 sous la forme de cartes et sous la forme de tableaux Excel (Conservation International et al., 2019).

#### <span id="page-10-2"></span>3.2 Elaboration et sources des données du Plug-in

#### *Les surfaces imperméables*

Afin de déterminer les surfaces imperméables au niveau mondial, les créateurs de Trends.Earth se sont basés sur le jeu de données de « surface imperméable artificielle globale » de 2010 (en anglais « Global Man-made Impervious Surface » (GMIS) de Brown de Colstoun et al., 2017). A partir de ce jeu de données, une série de modèles mondiaux de « forêt aléatoire » ou « arbre décisionnel » (en anglais : « Random forest ») - un algorithme qui permet de classifier les données - (Breiman, 2001) a été créé dans Google Earth Engine avec l'aide de 2,3 millions d'images Landsat datant des années 1997 à 2019. Ainsi, une série chronologique de jeux de données de surface imperméable a pu être réalisée. Les données de couverture terrestre de

l'ESA CCI (European Space Agency Climate Change Initiative, 2010) de l'année 2010 ont été ajoutées au jeu de données GMIS pour former les modèles de forêt aléatoire. Ces derniers ont par la suite été exécutés sur 24 piles de bandes dérivées des données de réflectance de surface Landsat pour produire des indicateurs de surfaces imperméables pour les années 1998, 2000, 2005, 2010, 2015 et 2018. Une série de 846 modèles a été effectuée, une par région écologique selon l'ensemble des données RESOLVE de Dinerstein et al. (2017) (Conservation International et al., 2019).

Pour certaines régions, les images disponibles sont limitées. C'est pourquoi les piles de bandes contiennent des images des années précédentes et postérieures. Chaque pile de bandes a « 7 bandes de réflectance (médiane pour la période de 3 ans), 15 indices de différence normalisés représentant toutes les combinaisons possibles des 7 bandes originales, puis 2 bandes spécifiques de NDVI représentant le maximum et l'écart type du NDVI pour chaque pixel particulier au cours de la période de 3 ans. Six de ces piles ont été générées pour 1998, 2000, 2005, 2010, 2015 et 2018, puis elles ont été entrées dans les modèles de forêt aléatoire ». (Conservation International et al., 2019, p.36).

Ensuite, afin d'estimer la superficie des surfaces imperméables de la ville étudiée, l'indice de surface imperméable continue (ISI) est transformé en une carte binaire qui différencie les zones construites des zones non construites. Pour réaliser cette dernière, des valeurs de trois seuils doivent être définies. Cette étape peut être réalisée sur Trends.Earth Urban Mapper : https://geflanddegradation.users.earthengine.app/view/ trendsearth-urban-mapper, une plateforme qui offre la possibilité de modifier la valeur des trois seuils et de visualiser directement l'impact des changements de ces valeurs avant de les insérer dans le plug-in. (Conservation International et al., 2019).

Les paramètres à modifier sont les suivants :

1. **Indice de surface imperméable (0-100)** : Cet indicateur détermine la densité du bâti prise en compte. Si la valeur est basse, le jeu de données final sur les zones construites considèrera les zones à forte et faible densité de construction (plutôt en périphérie), si la valeur est élevée, le jeu de données prendra en compte uniquement les zones à forte densité (les centres-villes) (Conservation International et al., 2019). Par exemple, la première image cidessous (*Figure 1*), illustrant Genève, a une valeur de 10 pour le seuil de l'indice de surface imperméable, tandis que la seconde image (*Figure 2*) a une valeur de 30.

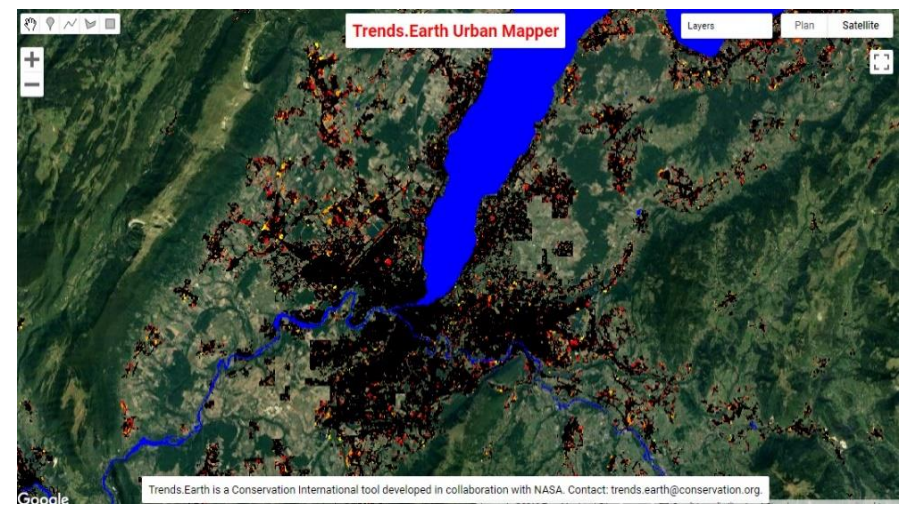

*Figure 1 : Ville de Genève avec une valeur de 10 pour l'indice de Surface imperméable.*  Trends.Earth Urban Mapper:

*https://geflanddegradation.users.earthengine.app/view/trendsearth-urban-mapper*

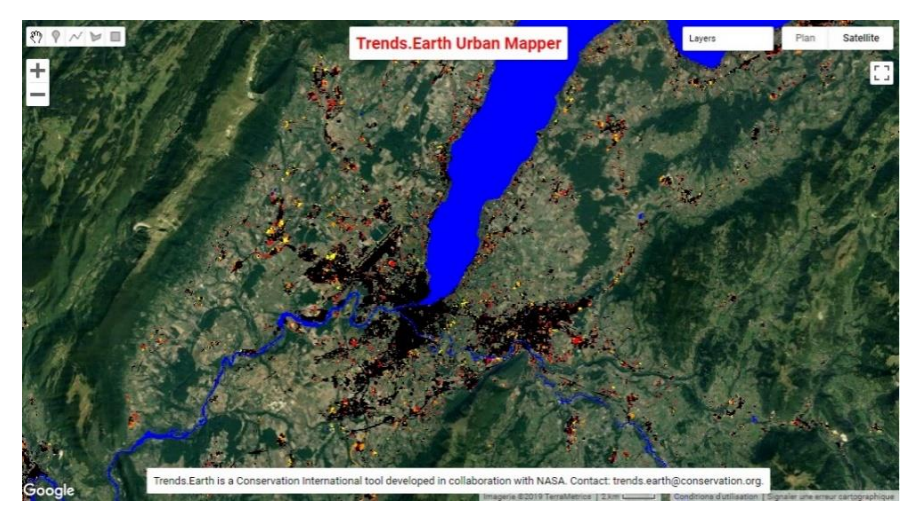

*Figure 2 Ville de Genève avec une valeur de 30 pour l'indice de surface imperméable.*  Trends.Earth Urban Mapper:

*https://geflanddegradation.users.earthengine.app/view/trendsearth-urban-mapper*

2. **Indice des lumières de nuit (0-100)** : Cet indicateur a été ajouté afin d'essayer d'éliminer les zones qui auraient des propriétés spectrales proches de celles des surfaces imperméables artificielles comme des zones couvertes de sol nu ou de roches sèches. Afin d'éviter des confusions dues à ces similitudes, il est possible, grâce aux éclairages nocturnes, de filtrer ces surfaces. Les zones qui se situent en dehors des limites de la ville et qui ont un indice de surface imperméable élevé, mais un éclairage faible sont supprimées. En modifiant le seuil de cet indicateur, on détermine la densité lumineuse prise en compte. Si la valeur du seuil est faible, le jeu de données final sur les zones construites comprendra les zones à forte et faible densité lumineuse (souvent située en périphérie). Si la valeur est élevée, le jeu de données comprendra uniquement les zones à forte densité lumineuse, c'est-à-dire les centres-villes (Conservation International et al., 2019). La première image ci-dessous (*Figure 3*) a comme valeur 10 pour l'indice des lumières de nuit tandis que la seconde image (*Figure 4*) représente une valeur de 50 pour ce même indice.

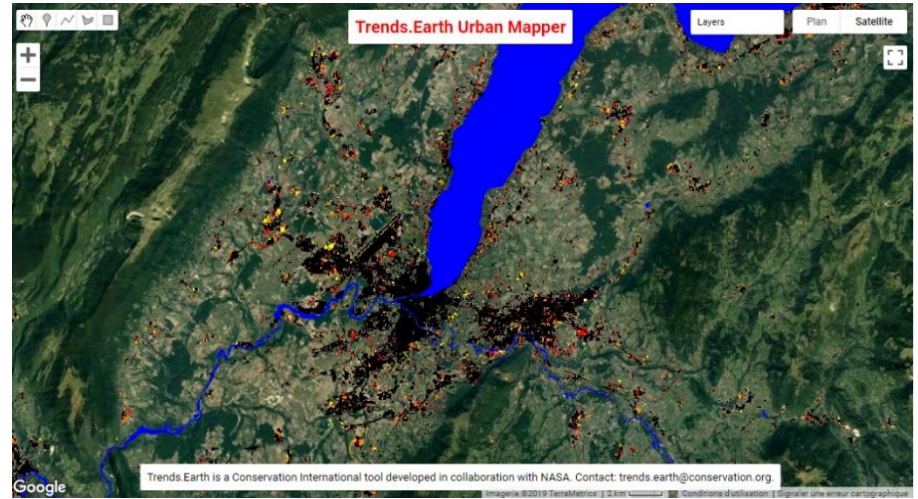

*Figure 3 Ville de Genève avec une valeur de 10 pour l'indice des lumières de nuit.*  Trends.Earth Urban Mapper: *https://geflanddegradation.users.earthengine.app/view/trendsearth-urban-mapper*

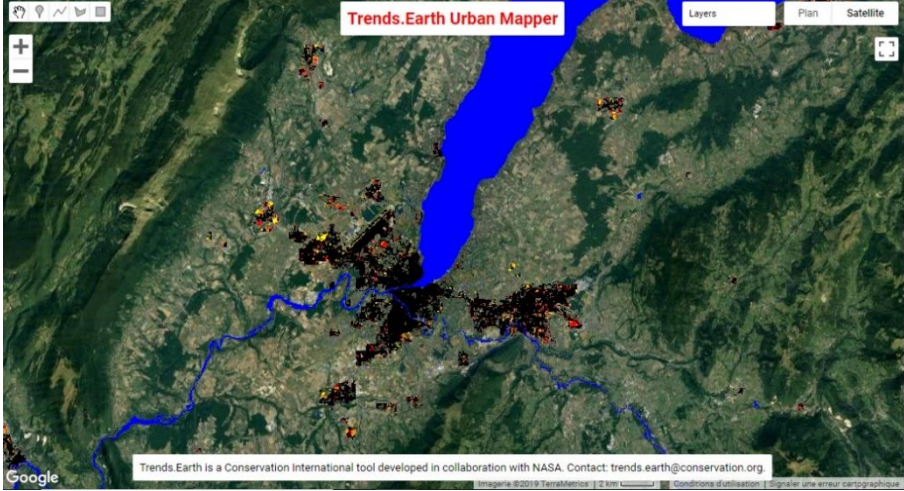

*Figure 4 Ville de Genève avec une valeur de 50 pour l'indice des lumières de nuit.*  Trends.Earth Urban Mapper: *https://geflanddegradation.users.earthengine.app/view/trendsearth-urban-mapper*

**Indice de fréquence de l'eau (0-100**) : Ce dernier indicateur permet à l'utilisateur de souligner les dynamiques terre-eau et peut être très utile surtout pour les villes riveraines ou côtières. L'eau peut inonder les terres ou, au contraire, être occupée par les activités humaines. Un jeu de données de fréquence de l'eau (Pekel et al., 2016) a donc été ajouté au plug-in pour permettre de mettre en avant ces dynamiques. Cet indicateur détermine la fréquence de l'eau prise en compte. Une valeur basse signifie que les zones d'eau avec une fréquence basse, en plus des zones d'eau à fréquence haute, comme les rivières ou les lacs intermittents, sont considérées. Si la valeur est élevée, les plans d'eau seront restreints aux zones avec une fréquence des eaux élevée, c'est-à-dire les rivières et les lacs permanents (Conservation International et al., 2019). La première image ci-dessous (*Figure 5*) à une valeur de 60 pour l'indice de fréquence de l'eau, tandis que la seconde (*Figure 6*) à une valeur de 5 pour ce même indice.

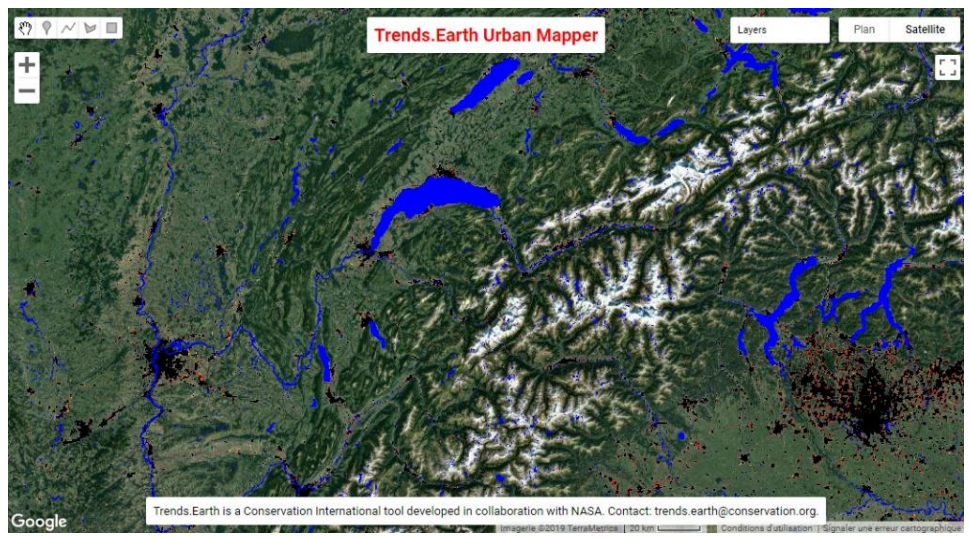

*Figure 5 Suisse et pays voisins avec une valeur de 60 pour l'indice de fréquence de l'eau.* Trends.Earth Urban Mapper: *https://geflanddegradation.users.earthengine.app/view/trendsearth-urban-mapper*

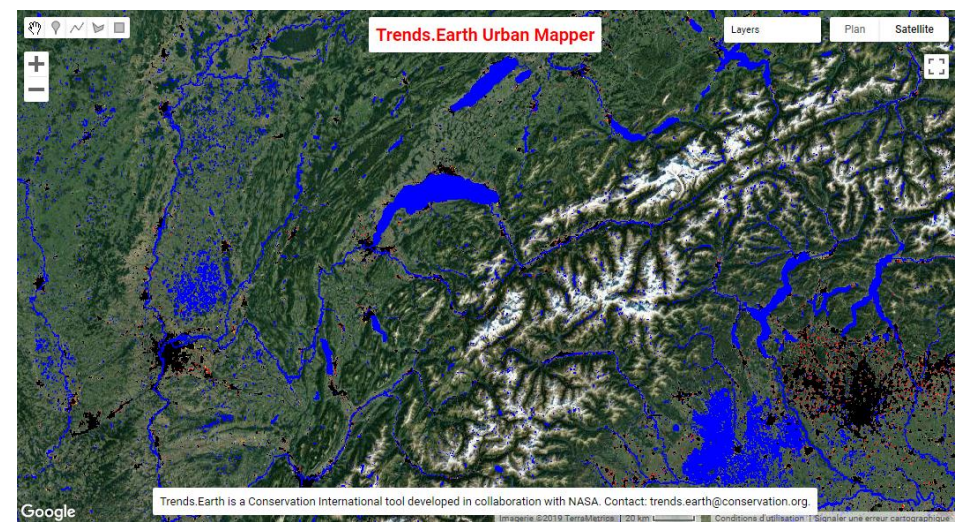

*Figure 6 Suisse et pays voisins avec une valeur de 5 pour l'indice fréquence de l'eau.*  Trends.Earth Urban Mapper:

*https://geflanddegradation.users.earthengine.app/view/trendsearth-urban-mapper*

Afin de limiter les erreurs potentielles lors de la classification, des images de différentes années peuvent être employées pour identifier les incohérences dans l'analyse. Dans le cadre de Trends.Earth, les couches de surfaces imperméables ISI de 1998 et 2018 ont été calculées et des points de données avant et après ont été ajoutés à l'analyse afin d'éliminer les éventuelles erreurs dans les classifications des séries 2000 à 2015 (Conservation International et al., 2019).

Une fois les valeurs des trois seuils (ISI, NTL et WFR) définies, celles-ci sont appliquées à l'ensemble des couches des différentes années : 1998, 2000, 2005, 2010, 2015 et 2018 pour créer 6 cartes binaires et former un jeu de données de séries chronologiques. Chaque pixel, pour chacune des années contient alors l'information « construit » ou « non-construit ». Un pixel est alors considéré comme « construit » seulement si 50% ou plus des points de données après la première détection « construite » identifient cette même zone comme « construite ». Pour ces pixels, la première détection « construite » sera considérée comme l'année de conversion. Les zones avec moins de 50% de points de données « construites » après la première détection seront considérées comme des erreurs dans la classification et, par conséquent, le pixel sera considéré comme non-construit. Les auteurs du plug-in sont conscients que cette règle empêche de détecter les zones qui sont passées de construites à non-construites, mais ils précisent qu'en milieu urbain cette transition est rare (Conservation International et al., 2019).

#### *La croissance démographique*

Dans Trend.Earth, la croissance de la population peut être définie selon les deux approches sélectionnées par ONU-Habitat : soit à partir des données à haute résolution provenant des bureaux nationaux de statistique, soit en créant des grilles de population (maillage). Pour cette dernière approche, le plug-in Trend.Earth utilise les données provenant de la Population quadrillée du monde V4 (en anglais « Gridded Population of the World », GPWv4, CIESIN, 2016) à titre de référence (Conservation International et al., 2019).

Après que l'utilisateur a :

1) déterminé les valeurs des trois seuils,

2) choisi l'approche pour évaluer la croissance démographique et

3) définit le périmètre de la zone d'étude soit en sélectionnant directement un pays ou une région dans la liste déroulante du plug-in soit en insérant un fichier Shapefile

Le plug-in créé une première carte contenant l'évolution des zones urbaines dans le périmètre d'étude en fonction des années 2000, 2005, 2010, 2015. La *Figure 7* illustre un exemple d'une telle carte à Genève.

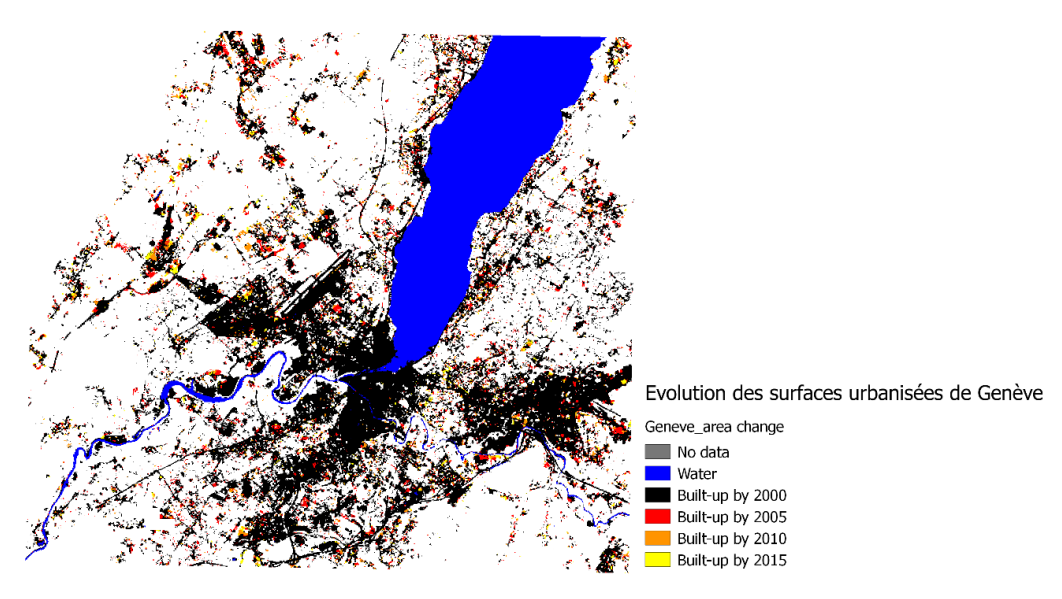

*Figure 7 Evolution des surfaces urbanisées de Genève, carte réalisée à partir du plug-in Trends.Earth sur QGIS*

À partir de cette première carte, le plug-in élabore des nouvelles cartes (Exemple : *Figure 8*) pour chaque année (2000, 2005, 2010 et 2015) ainsi que des tableaux Excel (Exemples : *Figures 9 et 10*) en fonction de neuf types de zones distincts. Le plug-in reprend les six types de zones ainsi que les seuils de l'Atlas de l'expansion des villes (Shlomo et al., 2012) et ajoute trois zones supplémentaires de type aquatique (Conservation International et al., 2019).

Les zones bâties sont classées en fonction de la densité dans un rayon de 500 m autour de chaque pixel (ces valeurs peuvent être modifiées dans le plug-in) :

- **1. Urbain : > 50% construit dans un rayon de 500 m.**
- **2. Banlieue : 25% à 50% construit dans un rayon de 500 m**.
- 3. Rural : < 25% construit dans un rayon de 500 m.

Les zones non construites sont considérées comme des espaces ouverts (OS) et sont classées de la manière suivante :

**4. Espace ouvert en périphérie/en bordure (Fringe open space) : Espace libre situé à moins de 100 m des zones urbaines et suburbaines.**

**5. Espace ouvert capturé (surrounded by fringe open space.) : Espace ouvert entièrement entouré d'espaces ouverts périphériques/ en bordure et dont la superficie est inférieure à 200 hectares.**

6. Espace ouvert rural : Tous les autres espaces ouverts.

Les espaces ouverts terrestres sont distingués des espaces ouverts aquatiques, car l'utilisation de ces espaces est très différente.

### **7. Espace ouvert périphérique/en bordure - eau (Fringe open space – water) : Espace ouvert périphérique/en bordure recouvert d'eau**

#### **8. Espace ouvert capturé - eau : Espace ouvert capturé recouvert d'eau**

9. Espace ouvert rural - eau : Espace ouvert rural couvert d'eau

Dans Trends.Earth l'étendue urbaine est déterminée par la somme des superficies des classes **1, 2, 4, 5, 7 et 8**. L'espace rural n'est donc pas pris en compte pour le calcul de l'indicateur 11.3.1. La *Figure 8* ci-dessous représente le Canton de Genève avec les neuf catégories énumérées précédemment.

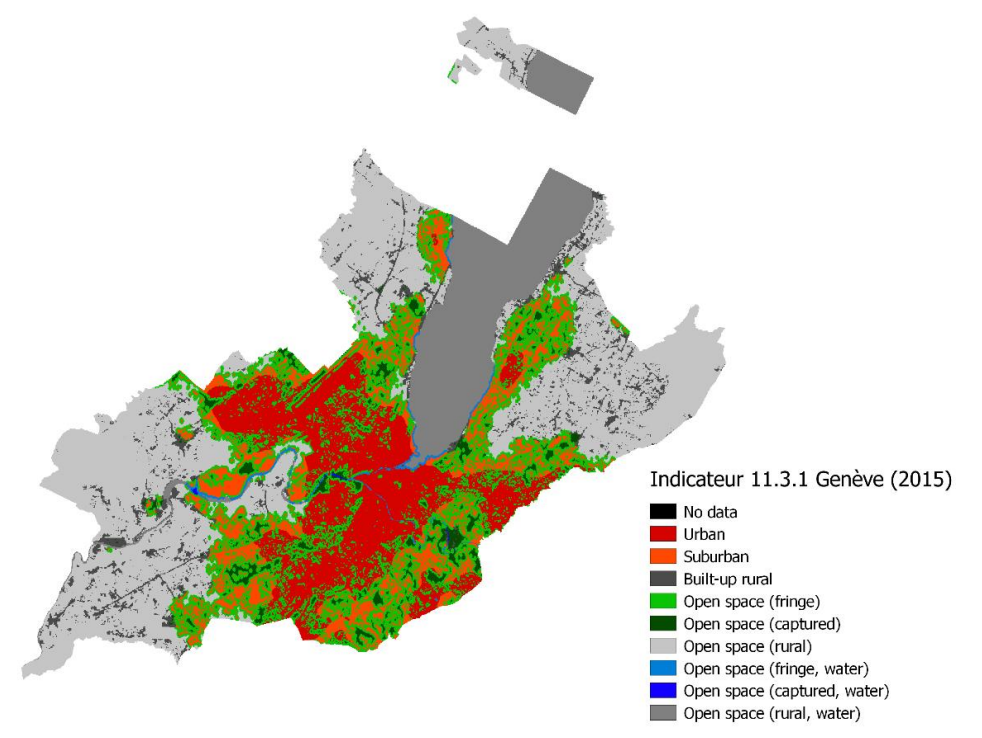

*Figure 8 Distinction des différentes zones pour le calcul de l'indicateur 11.3.1. Carte réalisée à partir du plug-in Trends.Earth sur QGIS*

Le fichier Excel est composé de trois tableaux et d'un graphique. Le premier tableau comprend les surfaces classées selon les neuf catégories énumérées précédemment dans le périmètre d'étude pour les quatre années (*Figure 9*). Le deuxième tableau contient la population également classée en fonction des neuf catégories pour chaque année (*Figure 10*).

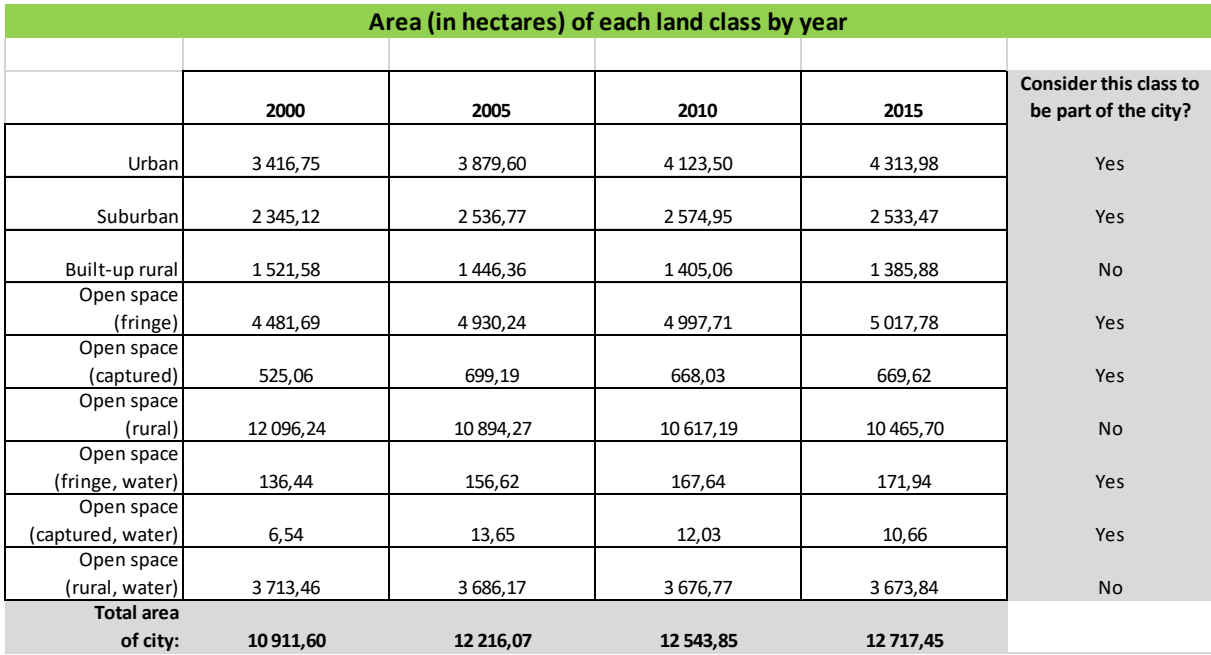

*Figure 9 Exemple de tableau Excel contenant les surfaces des différentes catégories des surfaces pour le calcul de l'indicateur 11.3.1, réalisé à partie du plug-in Trends.Earth sur QGIS*

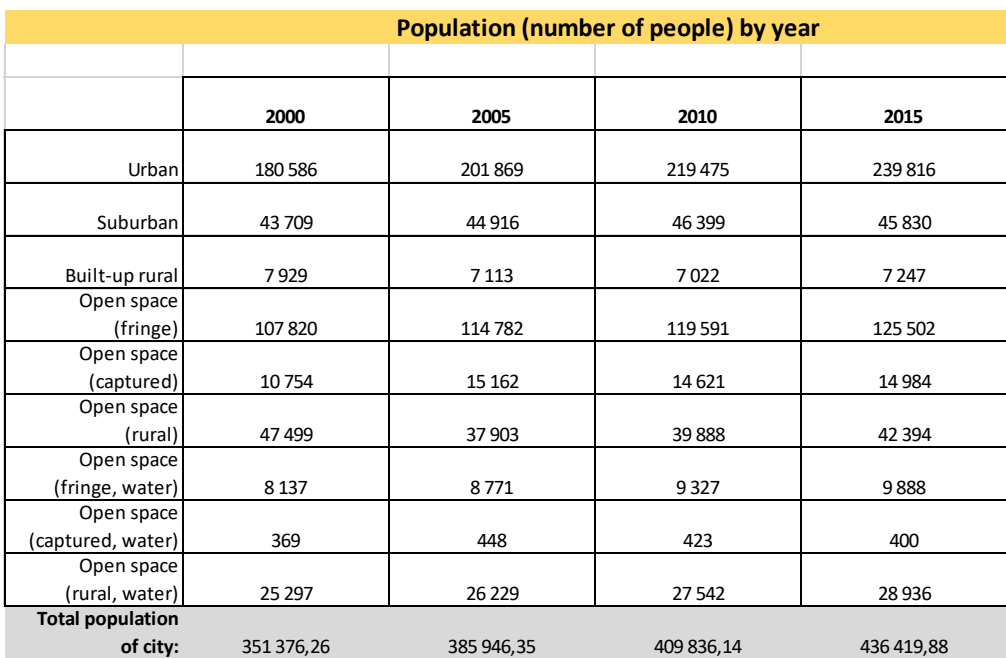

*Figure 10 Exemple de tableau Excel contenant la population pour le calcul de l'indicateur 11.3.1, réalisé à partie du plug-in Trends.Earth sur QGIS*

Finalement, le troisième tableau (*Figure 11*) et le graphique (*Figure 12*) sont réalisés à partir des deux premiers tableaux pour mesurer les changements en termes de population, de surface et pour calculer l'indicateur 11.3.1. Pour le tableau final seules les catégories 1, 2, 4, 5, 7 et 8 sont prises en compte (les surfaces construites en milieu rural, les espaces ouverts en milieu rural et les espaces ouverts en milieu rural recouverts d'eau ne sont pas pris en compte ainsi que la population à l'intérieur de ces mêmes zones).

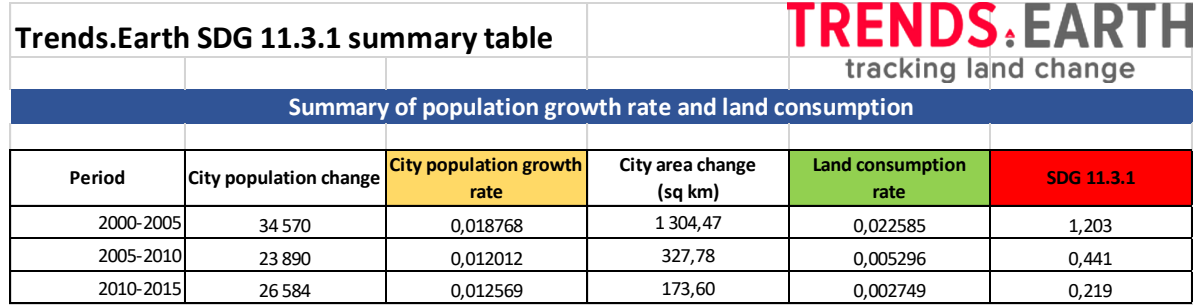

*Figure 11 Tableau Excel contenant les calculs finaux pour l'indicateur 11.3.1 réalisé par le plug-in Trends.Earth sur QGIS*

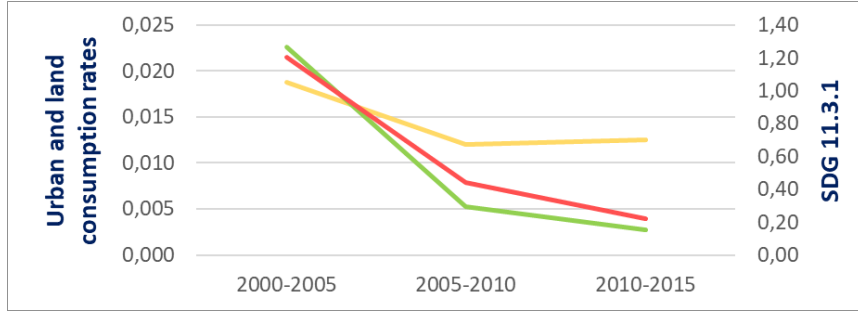

*Figure 12 Graphique illustrant les résultats du tableau de la Figure 11, réalisé à partir du plug-in Trends.Earth sur QGIS*

#### <span id="page-20-0"></span>3.3 Utilisation du plug-in Trends.Earth pour la Suisse

Dans cette partie, le plug-in Trends.Earth a été employé afin de calculer l'indicateur 11.3.1. pour l'ensemble des cantons suisses.

La première étape a été de définir les valeurs des seuils pour les trois paramètres. Dans un premier temps, les valeurs par défaut -  $ISI = 30$ , NTL = 10, WFR = 25 - ont été utilisées, car ce sont ces valeurs qui ont été le plus employées lors de l'analyse de 224 villes à l'échelle mondiale afin de tester la performance du plug-in (Conservation International et al., 2019). Après avoir regardé plus en détail la distribution spatiale des paramètres de seuil sélectionnés pour l'échantillon des 224 villes testées (*Figures 13, 14 et 15*), j'ai décidé de modifier les paramètres en fonction des villes qui se situaient à proximité de la Suisse. Les valeurs des paramètres que j'ai finalement choisies sont les suivants :  $ISI = 20$ , NTL = 6, WFR = 10. Ces valeurs ont d'abord été testées dans le *Trends.Earth Urban Mapper :* https://geflanddegradation.users.earthengine.app/view/trendsearth-urban-mapper.

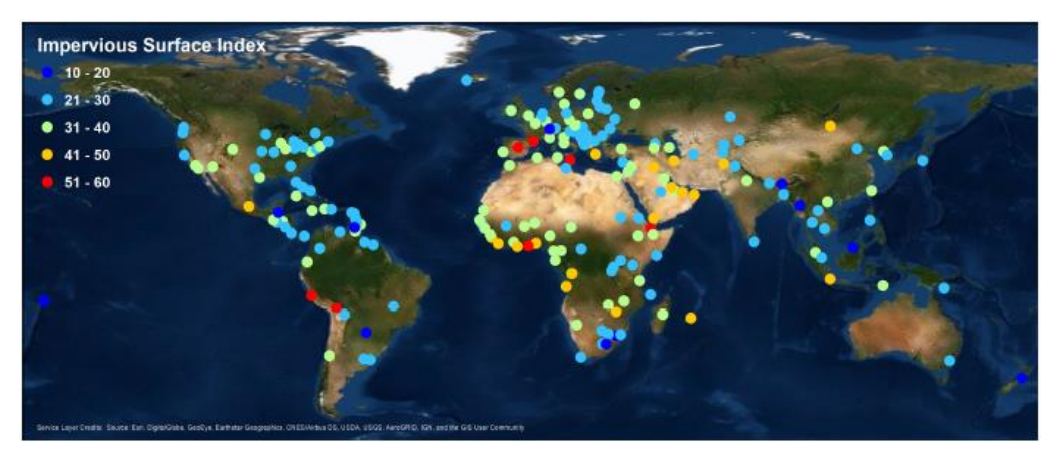

*Figure 13 Distribution spatiale de l'indice de surface imperméable (Conservation International et al., 2019).*

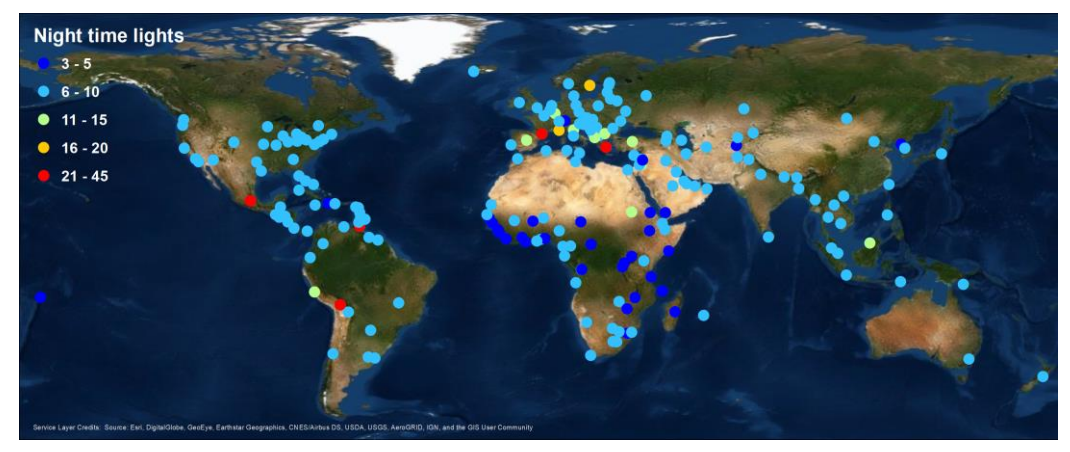

*Figure 14 Distribution spatiale de l'indice des lumières de nuit (Conservation international et al., 2019).*

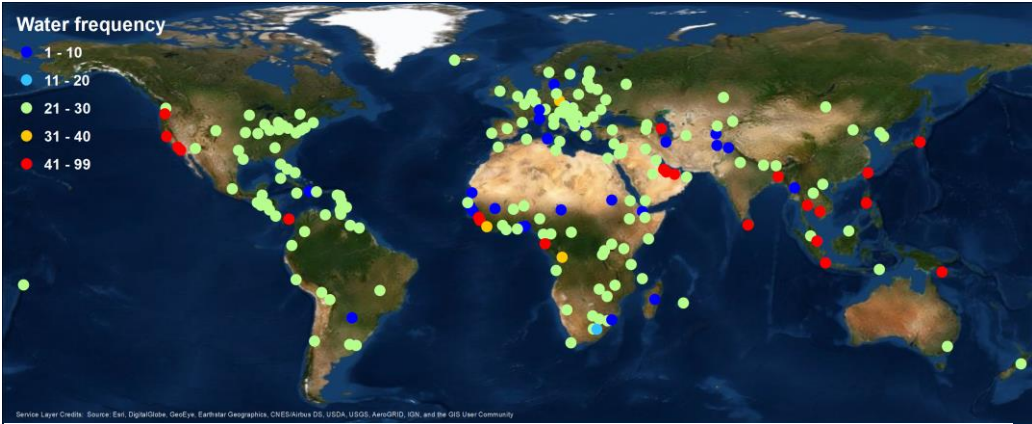

*Figure 15 Distribution spatiale de l'indice fréquence de l'eau (Conservation International et al., 2019).*

Le plug-in permet également de modifier les valeurs des seuils pour les zones bâties urbaines et suburbaines ainsi que pour la superficie du plus grand espace ouvert capturé (ha) (*Figure 16*). Ces valeurs n'ont pas été modifiées. En ce qui concerne la population, c'est la première approche qui a été sélectionnée : la densité de population est conforme au recensement national et aux registres de la population.

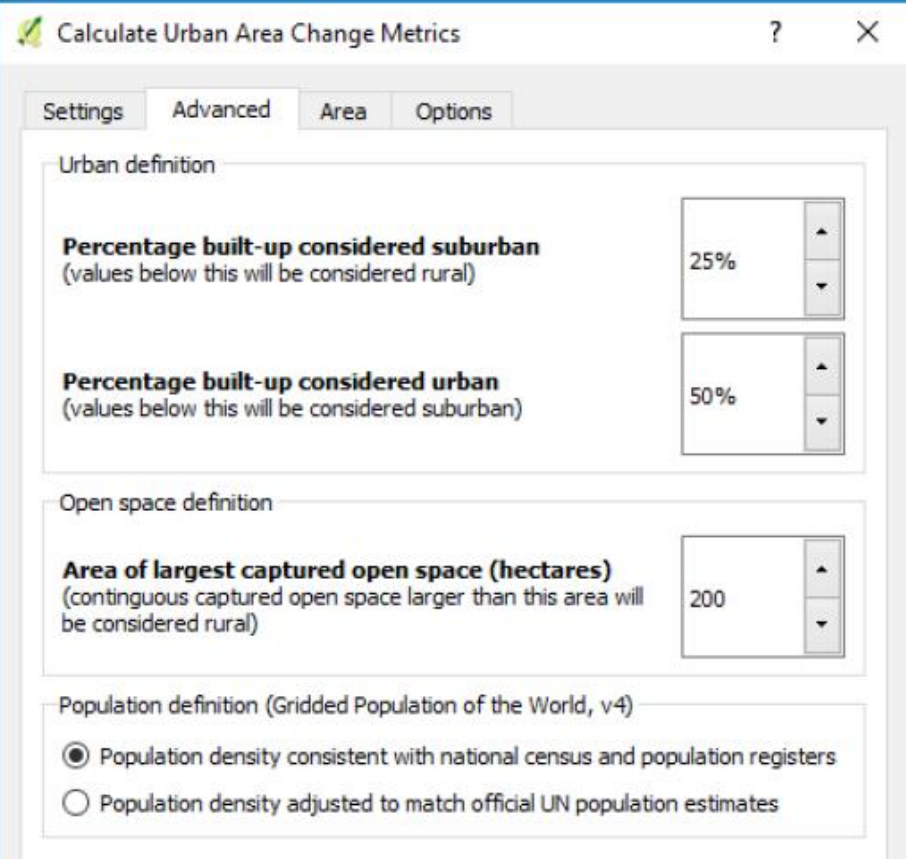

*Figure 16 Fenêtre du plug-in Trends.Earth sur QGIS qui permet de modifier les valeurs des seuils pour les zones bâties urbaines et suburbaines ainsi que pour la superficie du plus grand espace ouvert capturé (ha) et qui permet de choisir la définition de la population.* 

Pour la zone d'étude, il est possible de procéder par ville ou par région d'un pays (il n'est pas possible d'effectuer une seule analyse pour l'ensemble du pays, car la zone d'étude est trop importante pour le plug-in). Les frontières des régions et des villes disponibles dans les listes déroulantes du plug-in ont été déterminées selon les données de Natural Earth : [https://www.naturalearthdata.com/.](https://www.naturalearthdata.com/) Il est également possible de déterminer la zone d'étude selon un fichier Shapefile. Pour la Suisse, seuls certains cantons et quelques villes sont disponibles dans les listes déroulantes du plug-in, c'est pourquoi les périmètres d'étude ont été définis selon des fichiers Shapefile. A partir du fichier Shapefile *swissBOUNDARIES3D cantonal boundaries* de l'Office fédérale de la topographie (2019a) une nouvelle couche vecteur a été créée grâce à une sélection pour chaque canton. Les 26 fichiers Shapefile réalisés ont ainsi pu être utilisés pour indiquer les zones d'étude. Trois cantons (Berne, Grisons et Valais) avaient une superficie trop importante pour le plug-in. Un découpage a donc été réalisé à partir des communes de chaque canton grâce à la couche *swissBOUNDARIES3D municipal boundaries* (l'Office fédérale de la topographie, 2019b). Deux nouvelles couches Shapefile ont été créées pour ces trois cantons. Par exemple, au lieu d'avoir un seul Shapefile pour Berne, les communes du canton ont été réparties en deux (de façon arbitraire) afin d'obtenir deux couches Shapefile avec des superficies suffisamment réduites pour que le plug-in puisse effectuer les calculs.

Après avoir indiqué les valeurs des trois seuils, l'approche pour évaluer la croissance démographique et le périmètre de la zone d'étude grâce à un fichier Shapefile pour chaque canton, le plug-in a calculé les changements des zones urbaines pour les 26 cantons. La carte ci-dessous (*Figure 17*) rassemble les cartes des changements des zones urbaines en 2000, 2005, 2010 et 2015 de tous les cantons.

Comme expliqué précédemment, à partir de cette première carte, il a été possible de réaliser d'autres cartes et des fichiers Excel comprenant les différentes catégories de zone pour finalement calculer l'indicateur 11.3.1 pour chaque canton. Les cartes (*Figure 18, 19, 20, 21*) fusionnent les résultats de tous les cantons afin d'avoir une seule image pour l'ensemble du pays pour les années 2000, 2005, 2010 et 2015. Sur ces images, il est difficile de remarquer les différences au fil des années, car ces cartes ne sont pas suffisamment zoomées (voir *Annexe n°3* pour des cartes agrandies). C'est pourquoi les cartes du canton de Zoug, offrant une vision plus zoomée, sont également mises à disposition afin d'avoir un exemple de l'évolution d'un des cantons suisses (*Figures 22, 23, 24, 25*). En se basant sur ces dernières cartes, le plug-in a calculé l'indicateur international 11.3.1 pour l'ensemble des cantons, les résultats sont résumés dans le tableau ci-dessous (*Tableau 1*).

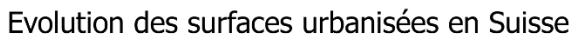

 $\mathcal{L}^{\text{max}}$ 

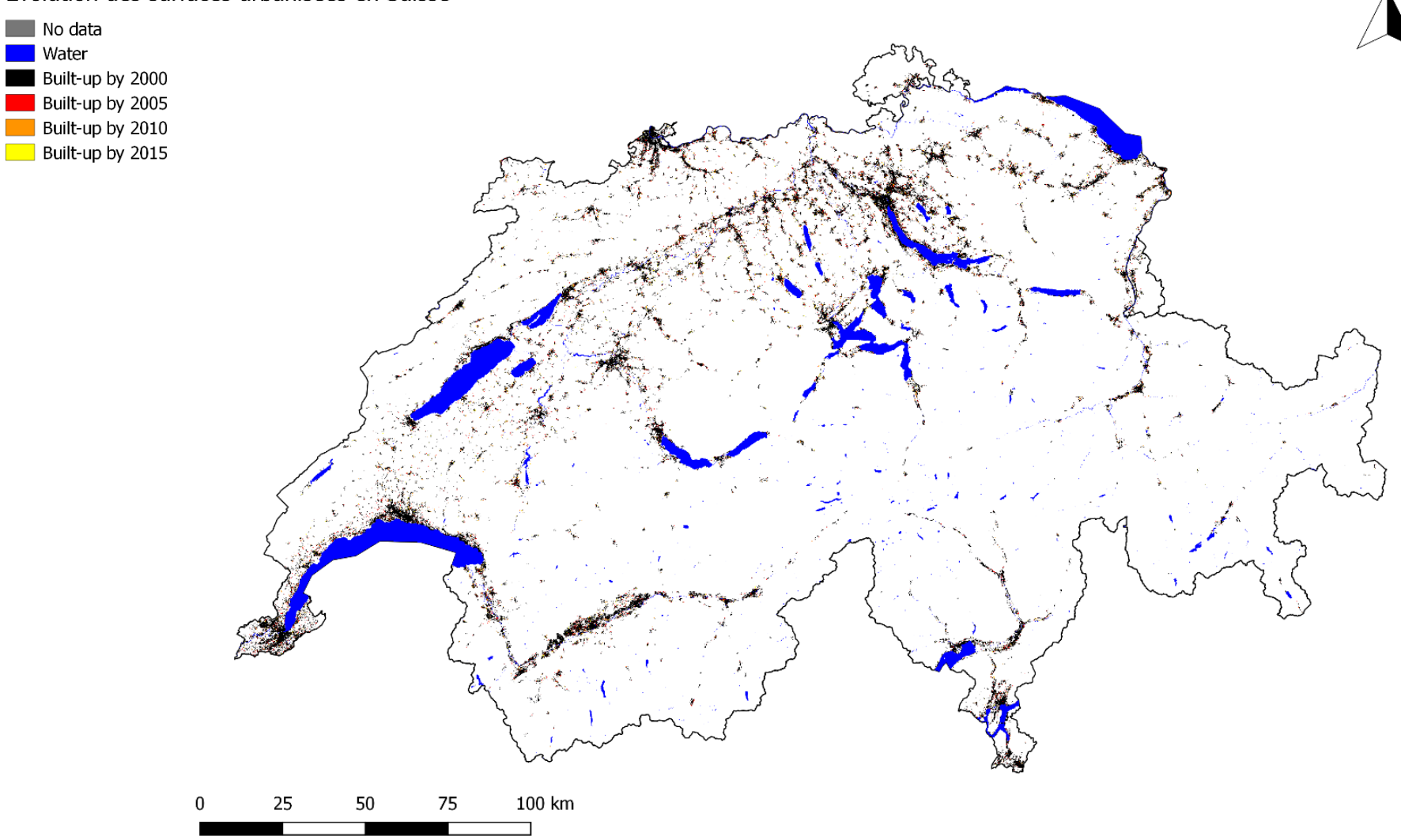

*Figure 17 Evolution des surfaces urbanisées en Suisse. Carte réalisée par le plug-in Trends.Earth sur QGIS*

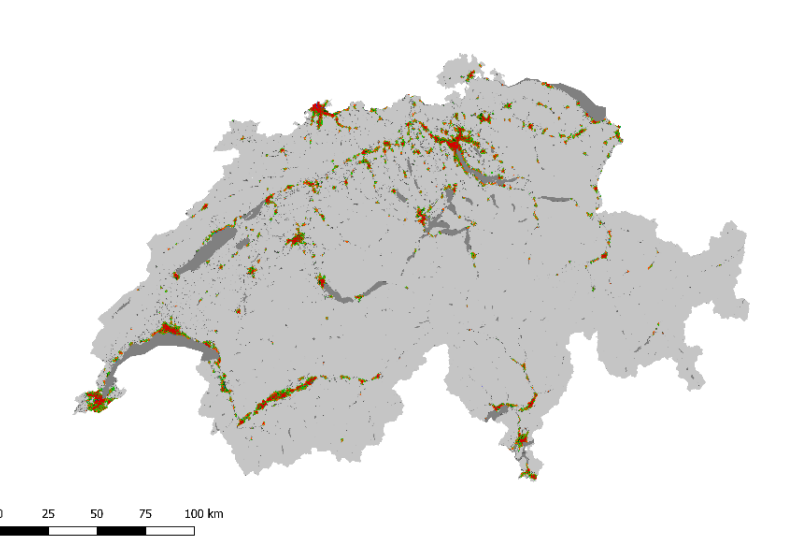

 $\Delta$ 

 $\Delta$ 

*Figure 18 Distinction des différentes zones sur tout le territoire suisse (2000) pour le calcul de l'indicateur 11.3.1. Carte réalisée à partir du plug-in Trends.Earth sur QGIS.*

![](_page_24_Figure_2.jpeg)

*Figure 19 Distinction des différentes zones sur tout le territoire suisse (2005) pour le calcul de l'indicateur 11.3.1. Carte réalisée à partir du plug-in Trends.Earth sur QGIS.*

![](_page_24_Figure_4.jpeg)

*Figure 21 Distinction des différentes zones sur tout le territoire suisse (2015) pour le calcul de l'indicateur 11.3.1. Carte réalisée à partir du plug-in Trends.Earth sur QGIS.*

25

 $\Delta$ 

![](_page_24_Figure_7.jpeg)

100 km

*Figure 20 Distinction des différentes zones sur tout le territoire suisse (2010) pour le calcul de l'indicateur 11.3.1. Carte réalisée à partir du plug-in Trends.Earth sur QGIS.*

![](_page_25_Picture_0.jpeg)

*Figure 22 Distinction des différentes zones sur le territoire du Canton de Zoug (2000) pour le calcul de l'indicateur 11.3.1. Carte réalisée à partir du plug-in Trends.Earth sur QGIS.*

![](_page_25_Figure_2.jpeg)

*Figure 22 Distinction des différentes zones sur le territoire du Canton de Zoug (2005) pour le calcul de l'indicateur 11.3.1. Carte réalisée à partir du plug-in Trends.Earth sur QGIS.*

![](_page_25_Figure_4.jpeg)

*Figure 23 Distinction des différentes zones sur le territoire du Canton de Zoug (2010) pour le calcul de l'indicateur 11.3.1. Carte réalisée à partir du plug-in Trends.Earth sur QGIS.*

![](_page_25_Figure_6.jpeg)

*Figure 25 Distinction des différentes zones sur le territoire du Canton de Zoug (2015) pour le calcul de l'indicateur 11.3.1. Carte réalisée à partir du plug-in Trends.Earth sur QGIS.*

![](_page_26_Picture_1259.jpeg)

*Tableau 1 Calculs de l'indicateur international 11.3.1 pour l'ensemble des cantons suisses, réalisés à partir du Plug-in Trends.Earth sur QGIS. En rouge pâle sont indiqués les Cantons ayant une valeur pour l'indicateur 11.3.1 supérieure à 1 et en vert pâle une valeur inférieure à 1.*

Les résultats finaux des calculs de l'indicateur 11.3.1 montrent que 15 cantons sur 26 ont une valeur supérieure à 1 pour la période de 2000-2005 (signalés en rouge pâle dans le *Tableau 1*). Les résultats des autres cantons ont une valeur inférieure au seuil de 1 (indiqués en vert pâle dans le *Tableau 1*). Selon le critère de ONU-habitat, ces 15 cantons dépassent alors la limite (fixée à 1) pour être considéré comme ayant une utilisation rationnelle des terres. En 2010- 2015, le nombre de cantons ayant une valeur supérieure à 1 est passé à 5.

Le tableau ci-dessous (*Tableau 2*) illustre l'évolution de l'indicateur en % ainsi que la différence entre les différentes périodes. Sur les cinq cantons ayant une valeur supérieure à 1 en 2010-2015, trois cantons (Lucerne, Appenzell Rhodes Intérieures, Jura) ont une valeur inférieure à celle de la période 2000-2005, ce qui signale que ces cantons évoluent vers la bonne direction en termes d'utilisation rationnelle des terres comme l'indiquent les résultats de la colonne Evolution % entre 2000-2005 et 2010-2015 (-7,90%, -5,05%, -5,35%). En revanche, Obwald et Appenzell Rhodes Extérieures ont des valeurs supérieures. Ce qui montre que ces cantons évoluent dans la mauvaise direction. Bien que leurs valeurs soient en dessous du seuil de 1, les cantons de Nidwald et Bâle-Ville connaissent également une évolution négative entre la période 2000-2005 et 2010-2015 (+0,06, +0,39). Ce qui indique que ces cantons ont augmenté leur taux d'utilisation des terres par rapport au taux démographique. Les résultats suggèrent de manière générale une amélioration pour la plupart des cantons et pour la Suisse dans son ensemble dont les résultats sont passés de 1,22 à 0,52 entre la période 2000-2005 et 2010-2015.

![](_page_28_Picture_675.jpeg)

*Tableau 2 Indicateur international 11.3.1 et son évolution. En rouge est indiqué l'évolution négative, qui va à l'encontre d'une utilisation rationnelle du territoire et en vert une évolution positive allant dans le sens d'un développement durable du territoire.*

# <span id="page-29-0"></span>4. Indicateurs suisses de l'utilisation des terres

### <span id="page-29-1"></span>4.1 Le système MONET et son indicateur « Surfaces d'habitat et d'infrastructure »

En acceptant l'Agenda 21 et la Déclaration de Rio, la Suisse s'est engagée à mettre en place des instruments, des lois et des politiques pour favoriser le développement durable. L'inscription du principe du développement durable dans la Constitution révisée de 1999 a appuyé et renforcé cet engagement. Au printemps 2002, le Conseil fédéral a présenté sa stratégie pour le développement durable en Suisse pour les prochaines années. Un programme d'actions comprenant 22 mesures est alors mis sur pieds. L'une de ces mesures concerne le contrôle du développement durable et la nécessité d'avoir un instrument de mesures basé sur des indicateurs qui permettent de juger dans quelle mesure la Suisse respecte ou non ses engagements en matière de développement durable. L'idée des indicateurs comme unité de mesure pour le développement durable avait déjà été évoquée et intégrée dans l'Agenda 21 lors de la Conférence de Rio. L'Office de la statistique, l'Office de l'environnement, des forêts et du paysage et l'Office du développement territorial ont mis en place le projet MONET, lancé en 2000 afin de permettre le monitoring du développement durable en Suisse. Composé de 163 indicateurs, dont 135 réalisables, classés selon 26 thèmes, le projet MONET permet ainsi à la population, aux responsables politiques et à l'Administration fédérale d'accéder aux informations concernant les actions de la Suisse en matière de développement durable et de comparer la Suisse avec les autres pays (Office fédéral de la statistique (OFS), Office fédéral de l'environnement, des forêts et du paysage (OFEFP), Office fédéral du développement territorial (ARE), 2002).

En ce qui concerne l'utilisation du territoire, le projet MONET a établi différents indicateurs :

- 23.1 Surface d'habitat et d'infrastructure par habitant
- 23.2 Diversité des paysages
- 23.3 Surface d'habitat et d'infrastructure
- 23.4 Taux d'utilisation
- 23.5 Zones à bâtir
- 23.6 Mitage du paysage

L'indicateur « Taux d'utilisation », « Zones à bâtir » et « Mitage du paysage » ne sont à l'époque par encore réalisable, car les « données ou les concepts de mesure correspondants font défaut et aucun relevé n'est planifié » (Office fédéral de la statistique (OFS), 2003).

L'indicateur « Surfaces d'habitat et d'infrastructure », exprimé en m2 par habitant (23.1) semble correspondre, au moins dans l'idée générale, au futur indicateur 11.3.1 des Objectifs de Développement Durable. Par conséquent, cet indicateur semble permettre, dans une certaine mesure, l'évaluation de la future cible internationale 11.3 des ODD. L'indicateur suisse en question est défini de la manière suivante :

*Surfaces d'habitat et d'infrastructure en m2 par habitant. La surface d'habitat et d'infrastructure comprend les surfaces construites, les aires industrielles, les surfaces particulières (installations d'approvisionnement et d'élimination, surfaces de démolition et de décharge, chantiers), les infrastructures de loisirs et les parcs ainsi que les voies de communication.*

Cet indicateur a été créé, car les différents auteurs du système MONET ont conscience que le sol est une ressource indispensable pour les hommes, les animaux et les plantes et que la ressource naturelle est limitée. Son utilisation doit être maîtrisée et sa gestion mesurée afin de pouvoir répondre aux futurs besoins de la population de façon durable. L'augmentation des surfaces d'habitat et d'infrastructure se traduit souvent par une diminution des terres arables. D'après une extrapolation de la perte actuelle de terres arables « les réserves de terres cultivables seront épuisées dans environ 380 ans, entraînant la perte irrémédiable d'une des ressources naturelles essentielles pour les générations à venir » (OFS, OFEFP et ARE, 2002, p.21). Cet indicateur est particulièrement important dans un pays tel que la Suisse où la surface utilisable est restreinte du fait de ses caractéristiques topographiques. (OFS, OFEFP, ARE, 2002).

Cet indicateur est construit à partir de la Statistique de la superficie. Cette dernière mesure et analyse l'utilisation du sol de chaque hectare du territoire helvétique grâce à des photographies aériennes de l'Office Fédéral de la Topographie auxquelles est superposée une grille de points d'échantillonnage équidistants de 100 mètres. (Office fédéral de la Statistique, 2019). L'utilisation du sol est déterminée en fonction de 72 catégories de la Nomenclature Standard NOAS04 qui combine des informations de l'occupation [\(Land Cover, NOLC04\)](https://www.bfs.admin.ch/bfs/fr/home/statistiques/espace-environnement/nomenclatures/arealstatistik/nolc2004.html) et de l'utilisation du sol en sens large [\(Land Use NOLU04\)](https://www.bfs.admin.ch/bfs/fr/home/statistiques/espace-environnement/nomenclatures/arealstatistik/nolu2004.html) (Office fédéral de la statistique, 2018). Jusqu'à aujourd'hui trois relevés ont pu être effectués à partir de photographies aériennes des années 1979 à 1985 (1979/85), 1992 à 1997 (1992/1997) et 2004 à 2009 (2004/2009). Un quatrième relevé de 2013-2018 est actuellement en cours. (Office fédéral de la Statistique, 2019).

La surface d'habitat et d'infrastructure est composée de 36 sous-catégories (Voir *annexe n°1*) regroupées en cinq catégories générales :

- Aires industrielles et artisanales
- Aires de bâtiments
- Surfaces de transport
- Surfaces d'infrastructure spéciale
- Espaces verts et lieux de détente

L'indicateur a également été élaboré à partir des données produites par la Statistique de l'état annuel de la population 1981-2010 (ESPOP). Cette dernière mesure l'état et la structure de la population résidante permanente au 31 décembre d'une année donnée et des mouvements de la population résidante permanente enregistrés pendant l'année civile. Pour cela, elle prend en compte les naissances, les décès, les arrivées et les départs au cours d'une année. ESPOP est calculé en fonction des résultats du recensement fédéral de la population (RFP), de la statistique de la population résidante de nationalité étrangère (PETRA), de la statistique du mouvement naturel de la population (BEVNAT) et de la statistique des migrations des personnes de nationalité suisse. Dès 2011, c'est STATPOP, la Statistique de la population et des ménages, qui a pris la place de ESPOP (Office fédéral de la statistique, 2016).

L'Office fédéral de la statistique met à disposition les résultats de l'indicateur pour chaque canton et/ou pour un certain nombre de ville sous forme de tableau Excel pour les trois périodes (1979/85), (1992/1997) et (2004/2009) (Office fédéral de la statistique, 2014). Ces résultats sont reportés dans le tableau ci-dessous (*Tableau 3*).

La *figure 26* résume les résultats au niveau national. Nous observons tout d'abord que ce sont les aires de bâtiments et les surfaces de transports qui sont les structures les plus gourmandes en surfaces dans le pays helvétique. Puis, nous constatons que depuis les années 1979/85 la surface d'habitat et d'infrastructure n'a cessé d'augmenter jusqu'en 2004/09.

![](_page_31_Figure_3.jpeg)

*Figure 26 Surface d'habitat et d'infrastructure : état et variation. (Office fédéral de la statistique, 2019a.)* 

![](_page_32_Picture_685.jpeg)

*Tableau 3 Données pour l'indicateur Surfaces d'habitat et d'infrastructure (Office fédéral de la statistique, 2014) et son évolution. En rouge est indiqué l'évolution négative, qui va à l'encontre d'une utilisation rationnelle du territoire et en vert une évolution positive allant dans le sens d'un développement durable du territoire.*

Dans sa Stratégie 2002 pour le développement durable, le Conseil fédéral avait pour objectif de stabiliser l'utilisation du sol à 400 m² par habitant (Conseil fédéral, 2002). Malgré l'augmentation nationale entre 1979/85 à 2004/2009, certains cantons (Zurich, Schwyz, Nidwald, Zoug, Fribourg, Argovie, Tessin, Vaud et Genève) avec une forte tendance à l'urbanisation et à la densification connaissent une diminution de la surface d'habitat et d'infrastructure par habitat entre la période 1997 et 2009 (Office fédéral de la statistique, n.d.a.). Le tableau ci-dessus (*Tableau 3*) permet d'observer l'évolution pour chaque canton entre les trois périodes. Il existe des grandes différences selon les régions. Par exemple, à Bâle-ville (Basel-Stadt) l'indicateur s'élève à 137,9 m² contre 827 m² au Jura pour la période 2004/09. Plus le milieu construit est urbain, dense et compact plus la valeur est basse, plus il est décentralisé et rural plus la valeur est élevée (Office fédéral de la statistique, n.d.a.).

Des données sont également disponibles pour la période 2013/18 (Office fédéral de la statistique, 2018), répertoriées dans le tableau ci-dessous (*Tableau 4*). Cependant, pour les cantons de Glaris, de Saint-Gall, des Grisons, du Tessin et du Valais, les données ne sont pas encore disponibles. Reprendre la tendance générale des cantons manquants et faire une estimation pour la période 2013/18, par rapport à cette tendance, est difficile, car durant cette dernière période certains cantons (Zurich, Lucerne, Schwyz, Obwald, Nidwald, Zoug, Fribourg, Soleure, Bâle-Ville, Bâle-Campagne, Schaffhouse Argovie, Thurgovie, Vaud, Neuchâtel, Genève ) ont connu une diminution de la surface d'habitat et d'infrastructure par habitant et d'autres ont connu une augmentation (Berne, Uri, Appenzell Rhodes Extérieures, Appenzell Rhodes Intérieures, Jura). Il est donc difficile d'estimer les résultats des cantons absents. Selon l'Office fédéral de la Statistique (2019), l'analyse des vues aériennes du relevé 2013/18 sera terminée en 2021. Le tableau (*Tableau 3*) comprenant les trois premières périodes (1979/85, 1992/1997 et 2004/2009) est basé sur la Statistique de la population résidente moyenne (ESPOP, STATPOP) de l'année correspondante pour chaque commune. Tandis que le tableau (*Tableau 4*) comprenant les quatre périodes (1979/85, 1992/1997, 2004/2009 et 2013/2018) utilise la Statistique de la population résidante *permanente* moyenne (ESPOP, STATPOP) de l'année correspondante pour chaque commune. C'est pourquoi les valeurs entre les deux tableaux ne sont pas identiques.

Dans ce tableau (*tableau 4*), les résultats de l'évolution entre les périodes 1975/85 et 2013/18 montrent que onze cantons sur les vingt-et-un étudiés connaissent une augmentation des surfaces d'habitat et d'infrastructure par habitant (signalés en rouge) et la Suisse\*<sup>1</sup> dans son ensemble connaît également une augmentation (0,9%) entre ces mêmes périodes. Cependant, lorsque nous examinons l'évolution entre la période 2004/09 - 2013/18, les résultats sont plus encourageants et traduisent peut-être une nouvelle prise de conscience concernant la rareté des terres en Suisse. Seulement cinq cantons (Berne, Uri, Appenzell Rhodes Extérieures, Appenzell Rhodes Intérieures et le Jura) enregistrent une augmentation de leurs surfaces d'habitat et d'infrastructure par habitant et la Suisse\* indique une diminution de -4,2%.

 $1$  Suisse $*$  = sans les cantons de Glaris, de Saint-Gall, des Grisons, du Tessin et du Valais.

![](_page_34_Picture_726.jpeg)

Tableau 4 Données pour l'indicateur Surfaces d'habitat et d'infrastructure (Office fédéral de la statistique, 2018) et son évolution. En rouge est indiqué l'évolution négative, qui va à l'encontre d'une *utilisation rationnelle du territoire et en vert une évolution positive allant dans le sens d'un développement durable du territoire.*

#### <span id="page-35-0"></span>4.2 Le système MONET-2030 et son indicateur « Zones à bâtir »

Dans le cadre de l'Agenda 2030 des Nations Unies, la Suisse a présenté son système d'indicateurs « MONET-2030 » en matière de développement durable afin d'avoir un suivi des 17 objectifs de l'Agenda international ainsi que de certaines thématiques propres à la Suisse. MONET-2030 comprend plus de 100 indicateurs structurés selon les 17 ODD qui permettent d'analyser les actions de la Confédération au niveau national et international pour atteindre les 169 cibles de l'Agenda 2030. Les indicateurs du système MONET-2030 ont été insérés dans le rapport national « Mise en œuvre de l'Agenda 2030 pour le développement durable par la Suisse » adopté par le Conseil fédéral le 20 juin 2018 (Office Fédéral de la Statistique, n.d.b.).

Le projet MONET-2030 traduit les cibles internationales en fonction du contexte Suisse. Par exemple, pour la cible 11.3 de l'ONU, formulée ainsi « *D'ici à 2030, renforcer l'urbanisation durable pour tous et les capacités de planification et de gestion participatives, intégrées et durables des établissements humains dans tous les pays »,* la Confédération helvétique a établi la cible 11.3 pour son territoire *: « Les communes et les villes sont développées à l'intérieur du milieu bâti ».* Un des objectifs clés du développement territorial de la Suisse est donc de limiter l'extension des surfaces urbanisées et de favoriser au maximum l'urbanisation à l'intérieur du milieu bâti (Office fédéral de la statistique, n.d.c.).

Afin de mesurer la cible suisse 11.3, le système MONET-2030 propose l'indicateur appelé « Zones à bâtir ». Cet indicateur, déjà présent dans le système MONET précédant, considère « le nombre d'habitants et d'emplois équivalents plein temps  $(EPT)^2$  par hectare dans les zones à bâtir ». Les zones à bâtir sont les zones d'habitation, les zones mixtes et les zones centrales. Pour cet indicateur les zones à bâtir construites et non construites sont prises en compte. (Office fédéral de la statistique, n.d.c.).

Plus la densité de la population et d'emploi est importante dans les zones à bâtir, plus elle permet de minimiser l'utilisation du sol, ainsi elle va dans le sens du développement durable. (Office fédéral de la statistique, n.d.c.).

L'indicateur est construit par rapport aux données sur les habitants, fournies par la STATPOP, et les emplois équivalents plein temps (EPT), provenant par le REE (jusqu'en 2008) puis par la STATENT (Office fédéral du développement territorial, 2012, Office fédéral du développement territorial, 2017). La STATENT est basée sur les données des registres de l'assurance vieillesse et survivant AVS, le registre des entreprises et établissements de l'OFS, et des informations provenant des enquêtes auprès des entreprises (Profiling, Profiling light, Enquête de mise à jour du Registre des entreprises et des établissements (ERST), Statistique de l'emploi (STATEM)) (Office fédéral de la statistique OFS, 2019b).

<sup>2</sup> « Les emplois équivalents plein temps résultent de la conversion du volume de travail (mesuré en termes d'emplois ou d'heures de travail) en emplois à plein temps. Le nombre d'emplois équivalents plein temps se définit comme le nombre total d'heures travaillées divisé par la moyenne annuelle des heures travaillées dans les emplois à plein temps ».

En ce qui concerne les zones à bâtir, les données proviennent de la Statistique suisse des zones à bâtir de 2012 et 2017 de l'Office fédéral du développement territorial. Cette dernière est construite selon les « géodonnées relatives aux plans d'affectation communaux disponibles auprès des offices cantonaux d'aménagement du territoire au 1er janvier de l'année considérée » (Office fédéral du développement territorial, 2012 et 2017). Afin d'harmoniser les différents plans d'affectation des cantons, la Statistique suisse des zones à bâtir de 2012 et 2017 a réparti les différentes catégories des zones à bâtir cantonales en neuf affectations principales (Voir *annexe n°2*). Cependant pour calculer l'indicateur Zones à bâtir du système MONET-2030, seules les affectations « Zones d'habitation », « Zones mixtes » et « Zones centrales » sont considérées. Ce choix est probablement dû au fait que l'indicateur se concentre sur la densité du milieu bâti des villes et des communes uniquement.

**Zones d'habitation :** « Zones réservées en priorité à la construction de logements. La plupart du temps, les activités qui ne génèrent pas de nuisances y sont aussi admises, si leur(s) bâtiment(s) s'intègrent dans la typologie du bâti de la zone ».

**Zones mixtes** : « Zones mixtes pouvant généralement abriter des logements et des entreprises qui ne génèrent pas ou peu de nuisances ».

**Zones centrales :** « Zones qui revêtent la fonction de centre d'une localité et qui peuvent comporter divers types d'affectations, notamment l'habitation, les activités économiques, les installations publiques, la consommation, ainsi que des zones désignant des sites construits qui se distinguent par une unité de style, comme les localités typiques à protéger. Les zones centrales incluent aussi les « Zones de village » et les « Zones de centre ».

A partir des données de la Statistique suisse des zones à bâtir, l'indicateur « Zones à Bâtir » a été calculé pour l'année 2012 et 2017 dans le tableau ci-dessous (*Tableau 5*). Nous constatons qu'entre 2012 et 2017 le nombre d'habitants et d'emplois (EPT) par hectare de zones à bâtir (construites et non construites) a augmenté dans chaque canton et donc pour l'ensemble de la Suisse. Ce qui signifie que les zones à bâtir considérées se sont densifiées. Les résultats de l'évolution entre 2012 et 2017 indiquent une évolution positive entre les deux périodes.

Il existe également une première Statistique des zones à bâtir, réalisée en 2007. Pour des raisons méthodologiques, la comparaison entre les données de 2007 et celles de 2012 et 2017 est impossible. Cette statistique est notamment composée de onze catégories d'affectation, contrairement à la Statistique 2012 et 2017, constituée elle, de neuf catégories. Cependant, lorsque les données sont agrégées pour l'ensemble de la Suisse, il est tout de même possible de faire quelques remarques sur l'évolution temporelle. Entre 2007 et 2012, la surface totale des zones à bâtir n'a pas évolué de manière significative passant de 226'530 ha en 2007 à 228'478 hectares en 2012. La surface moyenne de zones à bâtir par habitant a légèrement diminué à cause de la croissance de la population. En 2007, la valeur s'élevait en moyenne à 336 m2 de zones à bâtir par habitant contre 309m2 en 2012. La surface de zones à bâtir par habitant et par emploi s'élevait à 213m2 contre 208m2 en 2012 (Office fédéral du développement territorial, 2008 et 2012).

![](_page_37_Picture_797.jpeg)

Tableau 5 Données de la Statistique suisse des zones à bâtir 2012 et 2017 (Office fédéral du développement territorial, 2013 et 2017), calcul de l'indicateur Zones à Bâtir et son évolution. En *rouge est indiqué l'évolution négative, qui va à l'encontre d'une utilisation rationnelle du territoire et en vert une évolution positive allant dans le sens d'un développement durable du* 

## <span id="page-38-0"></span>5. Comparaison des trois indicateurs et commentaires

Les indicateurs Zones à bâtir, Surfaces d'habitat et d'infrastructure et le Ratio entre le taux d'utilisation des terres et le taux de croissance démographique (11.3.1) sont construits différemment et sur des données distinctes. Malgré leurs différences, les trois indicateurs nous donnent des informations sur l'utilisation du territoire en Suisse, ils sont donc complémentaires. Le tableau ci-dessous (*Tableau 6*) résume les différences entre les trois indicateurs.

En prenant uniquement en compte les zones d'habitation, mixte et centrale, l'indicateur Zones à bâtir se concentre sur les centres urbains tout comme l'indicateur international 11.3.1, qui s'arrête aux limites dynamiques et fonctionnelles de la ville. L'indicateur Surfaces d'habitat et d'infrastructure, lui ne s'arrête pas qu'aux villes et aux communes puisqu'il considère les aires de bâtiments, les aires industrielles et artisanales, les surfaces de transport et les surfaces d'infrastructure spéciale. Sa zone d'analyse est donc plus étendue. Cependant, en calculant la surface d'habitat et d'infrastructure par le nombre d'habitant, l'indicateur Surfaces d'habitat et d'infrastructure est plus proche de l'indicateur international qui mesure le taux d'utilisation des terres par le taux de croissance démographique, contrairement à l'indicateur Zones à bâtir qui mesure la densité des villes en calculant le nombre d'habitants et d'emplois par hectare de zones à bâtir. De plus, ce dernier considère les zones à bâtir construites et non construites, alors que les deux autres indicateurs calculent uniquement ce qui a effectivement été construit au cours de la période mesurée. Ces différences m'ont amené à me poser la question suivante : Pourquoi est-ce que la Suisse a décidé de modifier la cible internationale 11.3 et créer l'indicateur Zones à bâtir ? En effet, ce dernier semble être l'indicateur le plus éloigné des deux autres et il a été employé à la place de l'indicateur international 11.3.1. À mes interrogations, l'Office Fédéral de la Statistique m'a répondu ce qui suit :

*« Entre 2017 et 2018, des travaux de traduction des cibles de l'ONU dans le contexte suisse ont eu lieu au sein de l'administration fédérale. L'objectif de ces travaux était de se baser sur des bases légales et des stratégies existantes pour traduire les cibles internationales de manière pertinente en Suisse. Pour la cible 11.3 que vous mentionnez, les références utilisées pour la traduction de la cible sont la [loi sur](https://nam11.safelinks.protection.outlook.com/?url=https%3A%2F%2Fwww.admin.ch%2Fopc%2Ffr%2Fclassified-compilation%2F19790171%2Findex.html&data=02%7C01%7C%7Cb0568af0ffb64c3a451a08d756d70f34%7C84df9e7fe9f640afb435aaaaaaaaaaaa%7C1%7C0%7C637073354499874085&sdata=IqjZyr0BNKSMuPnkPDpkrq9zGKh0s3BKvQRRQAV%2FJG0%3D&reserved=0)  [l'aménagement du territoire](https://nam11.safelinks.protection.outlook.com/?url=https%3A%2F%2Fwww.admin.ch%2Fopc%2Ffr%2Fclassified-compilation%2F19790171%2Findex.html&data=02%7C01%7C%7Cb0568af0ffb64c3a451a08d756d70f34%7C84df9e7fe9f640afb435aaaaaaaaaaaa%7C1%7C0%7C637073354499874085&sdata=IqjZyr0BNKSMuPnkPDpkrq9zGKh0s3BKvQRRQAV%2FJG0%3D&reserved=0) (LAT), le [Projet de territoire Suisse](https://nam11.safelinks.protection.outlook.com/?url=https%3A%2F%2Fwww.are.admin.ch%2Fare%2Ffr%2Fhome%2Fdeveloppement-et-amenagement-du-territoire%2Fstrategie-et-planification%2Fprojet-de-territoire-suisse.html&data=02%7C01%7C%7Cb0568af0ffb64c3a451a08d756d70f34%7C84df9e7fe9f640afb435aaaaaaaaaaaa%7C1%7C0%7C637073354499874085&sdata=HotflXhmGrEPOZEr3Wqfs0Ejr6YSRh%2Be5mMlk04BLS4%3D&reserved=0) ainsi que [les projets-modèles pour un](https://nam11.safelinks.protection.outlook.com/?url=https%3A%2F%2Fwww.are.admin.ch%2Fare%2Ffr%2Fhome%2Fdeveloppement-et-amenagement-du-territoire%2Fprogrammes-et-projets%2Fprojets-modeles-pour-un-developpement-territorial-durable%2Fprojets-modeles-pour-un-developpement-territorial-durable-2014-2.html&data=02%7C01%7C%7Cb0568af0ffb64c3a451a08d756d70f34%7C84df9e7fe9f640afb435aaaaaaaaaaaa%7C1%7C0%7C637073354499884094&sdata=VYeKfTvRHwYTWTIOqsJs%2FrKM%2FWoTIZdbtT8IK3%2BBY1M%3D&reserved=0)  [développement territorial durable 2014-2018.](https://nam11.safelinks.protection.outlook.com/?url=https%3A%2F%2Fwww.are.admin.ch%2Fare%2Ffr%2Fhome%2Fdeveloppement-et-amenagement-du-territoire%2Fprogrammes-et-projets%2Fprojets-modeles-pour-un-developpement-territorial-durable%2Fprojets-modeles-pour-un-developpement-territorial-durable-2014-2.html&data=02%7C01%7C%7Cb0568af0ffb64c3a451a08d756d70f34%7C84df9e7fe9f640afb435aaaaaaaaaaaa%7C1%7C0%7C637073354499884094&sdata=VYeKfTvRHwYTWTIOqsJs%2FrKM%2FWoTIZdbtT8IK3%2BBY1M%3D&reserved=0) Concernant les aspects participatifs mentionnés dans la cible internationale, ils ont été considérés comme déjà atteints en Suisse et ont donc été abandonnés dans la formulation de la cible. La principale unité administrative responsable pour la traduction de cette cible était l'Office fédéral du développement territorial (ARE).*

Les indicateurs pour le monitoring de l'Agenda 2030 en Suisse ont été sélectionnés de manière *consensuelle entre l'Office fédéral de la statistique et les unités administratives responsables des thématiques traitées dans les cibles. La base pour la sélection de l'indicateur était la cible traduite dans le contexte suisse. Dans le cas de la cible 11.3, nous avons décidé de ne pas retenir l'indicateur global proposé par l'ONU car il était défini de manière trop générale par rapport à la cible suisse qui se focalise sur les communes et les villes. De même, l'indicateur MONET « surfaces d'habitat et d'infrastructure » n'a pas été jugé pertinent pour le monitoring de la densification du milieu urbain. »*

![](_page_39_Picture_390.jpeg)

*Tableau 6 Comparaison des trois indicateurs*

Le tableau ci-dessous (*Tableau 7*) reprend les résultats finaux pour les trois indicateurs. Les résultats signalés en vert montrent une évolution positive, c'est-à-dire des changements qui vont dans le sens d'une utilisation rationnelle des terres et donc du développement durable, tandis que ceux marqués en rouge indiquent une évolution négative. Les trois indicateurs montrent des résultats divergents, car comme expliqué précédemment ils sont construits différemment et sur des bases de données distinctes. Si les résultats de l'évolution de l'indicateur Zones à bâtir sont positifs pour l'ensemble des cantons, ceux des indicateurs Surfaces d'habitat et d'infrastructure par habitant et Ratio entre le taux d'utilisation des terres et le taux de croissance démographique ne sont pas aussi positifs. Ces deux derniers indicateurs affichent même des résultats contradictoires pour certains cantons. Par exemple, les cantons de Berne et Jura n'enregistrent que des résultats positifs pour l'indicateur 11.3.1, contrairement à l'indicateur Surfaces d'habitat et d'infrastructure qui affiche uniquement des résultats négatifs. Seuls les cantons de Zoug, Argovie et Genève ont des résultats uniquement positifs pour les trois indicateurs.

L'évolution temporelle de chaque indicateur pour l'ensemble de la Suisse est représentée ci-dessous à l'aide de graphiques (*Figures 27, 28 et 29*). En ce qui concerne l'indicateur international 11.3.1 nous avons un progrès entre la période initiale d'étude (2000/2005) et la période finale (2010/2015). Le taux de consommation des terres par rapport au taux démographique est passé de 1,22 à 0,52. L'évolution de l'indicateur Zones à bâtir montre également un progrès entre 2012 et 2017 avec une augmentation des habitants et des emplois dans les zones à bâtir passant de 58,14 à 66,50. En revanche, l'indicateur Surfaces d'habitat et d'infrastructure par habitant obtient un résultat négatif entre la première période d'analyse (1975/85) et la dernière période (2013/2018) avec une augmentation des surfaces d'habitat et d'infrastructure par habitant. En effet, le nombre de m<sup>2</sup> de surfaces d'habitat et d'infrastructure par habitant est passé de 366,90 à 370,10. Cette évolution négative est probablement due au fait que la première période d'analyse (1975/85) de l'indicateur est ancienne et nettement antérieure par rapport à la première période d'analyse des deux autres indicateurs (2000/2005 pour l'indicateur international 11.3.1 et 2012 pour l'indicateur Zones à bâtir). En effet, si nous considérons la période 1992/97 ou 2004/2009 comme première période d'analyse pour l'indicateur Surfaces d'habitat et d'infrastructure, nous constatons une diminution en 2013/2018.

Malgré les différences entre les trois indicateurs, les résultats sur l'ensemble de la Suisse montrent une évolution positive pour chaque indicateur. Le pays helvétique semble se rapprocher d'une utilisation rationnelle des terres et ainsi être sur la bonne voie pour un développement durable de son territoire.

![](_page_41_Picture_1081.jpeg)

*Tableau 7 Comparaison des résultats des trois indicateurs*

![](_page_42_Figure_0.jpeg)

*Figure 27 Evolution de l'indicateur international 11.3.1 pour l'ensemble de la Suisse entre la période initiale d'étude (2000/2005) et la période finale (2010/2015).* 

![](_page_42_Figure_2.jpeg)

*Figure 28 Evolution de l'indicateur Zones à bâtir pour l'ensemble de la Suisse entre la période initiale d'étude (2012) et la période finale (2017).*

![](_page_42_Figure_4.jpeg)

![](_page_42_Figure_5.jpeg)

*Figure 29 Evolution de l'indicateur Surfaces d'habitat et d'infrastructure par habitant pour l'ensemble de la Suisse entre la période initiale d'étude (1975/85) et la période finale (2013/2018).*

Les différents résultats obtenus montrent que le choix l'indicateur est crucial pour une analyse aussi complexe que celle de l'utilisation du territoire, sujette à de multiples interprétations. Chaque indicateur a ses propres avantages et inconvénients (*Tableau 8*).

Etant l'indicateur de la cible 11.3 des Objectifs de Développement Durable l'indicateur 11.3.1 permet une comparaison internationale. Grâce au plug-in Trends.Earth, il est possible d'obtenir facilement une évolution temporelle sur quatre périodes. Cependant, l'indicateur ne considère par l'espace rural. De plus, le plug-in utilisé pour calculer l'indicateur ne donne pas suffisamment d'information concernant les données qui ont été employées. Par exemple, en ce qui concerne la population, l'utilisateur sait uniquement qu'il s'agit des données provenant des bureaux nationaux de statistique, mais il n'a pas davantage de détail.

L'indicateur Surfaces d'habitat et d'infrastructure permet également d'obtenir une évolution temporelle sur quatre périodes qui s'étendent sur plus de quarante ans. De plus, l'indicateur considère l'ensemble du territoire et les données utilisées sont disponibles sur le site de la Confédération sous la forme de fichier Excel. En revanche, il ne permet pas d'obtenir une comparaison internationale.

En ce qui concerne l'indicateur Zones à bâtir, d'après la réponse de l'OFS, l'indicateur répond aux besoins des politiques et lois suisses qui exigent de construire plus compacte et à l'intérieur du milieu bâti. De plus, il prend en compte les emplois en plus des habitants ce qui me semble être un élément important lorsqu'on étudie les villes, car elles abritent un nombre important de zones ou d'infrastructures affectées à l'emploi. L'indicateur Zones à bâtir permet aussi d'anticiper les changements futurs en considérant en plus des zones à bâtir construites, les zones à bâtir non construites. Finalement, les données pour calculer l'indicateur sont également disponibles sur le site de la Confédération sous la forme de fichier Excel. En revanche, l'indicateur s'éloigne de l'indicateur international 11.3.1., car il mesure la densification. Il ne permet pas d'obtenir une comparaison internationale. Il prend en compte seulement trois zones (habitation, mixte, centre) et ayant des données uniquement pour l'année 2012 et 2017, l'évolution temporelle est plus faible que pour les deux autres indicateurs.

Si nous nous intéressons aux conséquences environnementales de l'utilisation des terres, l'indicateur Zones à bâtir tout comme l'indicateur international 11.3.1 ne sont à mon avis pas suffisants, car ils limitent l'analyse à un périmètre trop restreint. Le premier considère uniquement les zones d'habitation, mixtes et centrales tandis que le deuxième s'arrête aux limites fonctionnelles des villes. Même si ces dernières sont les principales utilisatrices du sol, il me semble qu'étendre l'analyse sur l'ensemble du territoire et de considérer davantage de catégories d'utilisation du sol permet d'avoir une estimation plus juste de l'utilisation des terres afin d'anticiper les conséquences sur l'environnement. L'augmentation de la densification des zones d'habitat, mixtes et centrales d'un canton ne signifie pas nécessairement une diminution des surfaces d'habitat et d'infrastructure de ce même canton ou du ratio entre le taux d'utilisation des terres par rapport au taux démographique.

![](_page_44_Picture_165.jpeg)

*Tableau 8 Avantages et inconvénients des trois indicateurs*

## <span id="page-45-0"></span>6. Conclusion

Ce travail avait pour objectif d'analyser, à travers trois indicateurs, l'utilisation des terres de la Suisse. Les valeurs finales procurées par les trois indicateurs ont montré différents résultats. En effet, les indicateurs sont construits différemment, sur diverses bases de données à des périodes et sur des périmètres distincts. Malgré les contradictions entre les résultats, l'évolution pour chaque indicateur montre que la Suisse se dirige dans la bonne direction pour un développement durable de son territoire. Que ce soit en termes de Surfaces d'habitat et d'infrastructure par habitant, du Ratio entre le taux d'utilisation des terres et le taux de croissance démographique ou de la densification des Zones à bâtir, la Suisse dans son ensemble semble s'être améliorée ces dernières années.

Cependant, le dernier tableau ci-dessous (*Tableau 9*) révèle que des efforts doivent encore être entrepris au niveau cantonal. Concernant l'indicateur international 11.3.1, cinq cantons ont encore une valeur supérieure à 1 en 2010-2015, dont deux ont une évolution négative allant à l'encontre d'une utilisation rationnelle du sol. Les cantons de Nidwald et Bâle-Ville ont également des évolutions négatives, même s'ils enregistrent une valeur inférieure à 1 en 2010-2015. Ces deux cantons doivent faire attention à ne pas augmenter davantage leur utilisation du sol. Pour l'indicateur Surfaces d'habitat et d'infrastructure, les résultats au niveau cantonal sont également mitigés. En effet, dans sa Stratégie de 2002 pour le développement durable, le Conseil fédéral s'était fixé pour objectif de stabiliser les surfaces d'habitat et d'infrastructure par habitant à 400 m². En 2013/2018, dernière période d'analyse de l'indicateur, onze cantons sur les vingt-deux disponibles dépassent le seuil de 400m2 dont une majorité connaissent une évolution globale négative. De plus, les cantons de Lucerne, Bâle-Ville, Bâle-Campagne et Neuchâtel, bien que leurs résultats en 2013/2018 soient inférieurs au seuil, ont également une évolution globale négative. Enfin pour l'indicateur Zones à bâtir, aucun seuil n'a encore été fixé, mais chaque canton connaît une évolution positive.

Les trois indicateurs ayant des avantages, des inconvénients et des objectifs propres, il est difficile de déterminer lequel est le plus correct ou le plus adapté pour mesurer l'utilisation du territoire et ce n'est pas le but de ce travail. La pertinence du choix de l'indicateur dépend avant tout de l'objectif de recherche et des données disponibles. L'emploi de plusieurs indicateurs et leur comparaison est, à mon sens, une méthode optimale pour que le lecteur reste attentif à la signification des résultats produits par chaque indicateur. Afin d'obtenir une vision plus fine il serait également intéressant d'ajouter un indicateur absolu sur le nombre d'hectares de terres transformés chaque année à des fins urbaines sans prendre en considération la population. En effet, ayant comme variable la population et les emplois, l'interprétation des résultats des trois indicateurs peut porter à confusion, car un résultat positif ou négatif peut provenir d'un changement démographique et non d'un changement en termes de surface.

![](_page_46_Picture_187.jpeg)

*Tableau 9 Analyse cantonale en fonction des seuils prédéterminés*

# <span id="page-47-0"></span>Bibliographie

### **Publications :**

-Angel, S., Parent, J., Civco D., Blei, A., M., (2012). Lincoln Institute. Atlas of urban expansion. Volume 1: areas and densities. Chapter 3 Understanding and Measuring Urban Expansion. P.21-32. [En ligne]. [https://www.google.com/url?sa=t&rct=j&q=&esrc=s&source=web&cd=2&ved=2ahUKEwjE](https://www.google.com/url?sa=t&rct=j&q=&esrc=s&source=web&cd=2&ved=2ahUKEwjE9vaN9uvlAhVYQkEAHapmA1AQFjABegQIARAC&url=http%3A%2F%2Fatlasofurbanexpansion.org%2Ffile-manager%2Fuserfiles%2Fdata_page%2FMethodology%2FUnderstanding_and_Measuring_Urban_Expansion.pdf%3Ftime%3D1476446554646&usg=AOvVaw1syOHS6PQXf-PHivdbmiNo) [9vaN9uvlAhVYQkEAHapmA1AQFjABegQIARAC&url=http%3A%2F%2Fatlasofurbanexp](https://www.google.com/url?sa=t&rct=j&q=&esrc=s&source=web&cd=2&ved=2ahUKEwjE9vaN9uvlAhVYQkEAHapmA1AQFjABegQIARAC&url=http%3A%2F%2Fatlasofurbanexpansion.org%2Ffile-manager%2Fuserfiles%2Fdata_page%2FMethodology%2FUnderstanding_and_Measuring_Urban_Expansion.pdf%3Ftime%3D1476446554646&usg=AOvVaw1syOHS6PQXf-PHivdbmiNo) [ansion.org%2Ffile](https://www.google.com/url?sa=t&rct=j&q=&esrc=s&source=web&cd=2&ved=2ahUKEwjE9vaN9uvlAhVYQkEAHapmA1AQFjABegQIARAC&url=http%3A%2F%2Fatlasofurbanexpansion.org%2Ffile-manager%2Fuserfiles%2Fdata_page%2FMethodology%2FUnderstanding_and_Measuring_Urban_Expansion.pdf%3Ftime%3D1476446554646&usg=AOvVaw1syOHS6PQXf-PHivdbmiNo)[manager%2Fuserfiles%2Fdata\\_page%2FMethodology%2FUnderstanding\\_and\\_Measuring\\_U](https://www.google.com/url?sa=t&rct=j&q=&esrc=s&source=web&cd=2&ved=2ahUKEwjE9vaN9uvlAhVYQkEAHapmA1AQFjABegQIARAC&url=http%3A%2F%2Fatlasofurbanexpansion.org%2Ffile-manager%2Fuserfiles%2Fdata_page%2FMethodology%2FUnderstanding_and_Measuring_Urban_Expansion.pdf%3Ftime%3D1476446554646&usg=AOvVaw1syOHS6PQXf-PHivdbmiNo) [rban\\_Expansion.pdf%3Ftime%3D1476446554646&usg=AOvVaw1syOHS6PQXf-](https://www.google.com/url?sa=t&rct=j&q=&esrc=s&source=web&cd=2&ved=2ahUKEwjE9vaN9uvlAhVYQkEAHapmA1AQFjABegQIARAC&url=http%3A%2F%2Fatlasofurbanexpansion.org%2Ffile-manager%2Fuserfiles%2Fdata_page%2FMethodology%2FUnderstanding_and_Measuring_Urban_Expansion.pdf%3Ftime%3D1476446554646&usg=AOvVaw1syOHS6PQXf-PHivdbmiNo)[PHivdbmiNo.](https://www.google.com/url?sa=t&rct=j&q=&esrc=s&source=web&cd=2&ved=2ahUKEwjE9vaN9uvlAhVYQkEAHapmA1AQFjABegQIARAC&url=http%3A%2F%2Fatlasofurbanexpansion.org%2Ffile-manager%2Fuserfiles%2Fdata_page%2FMethodology%2FUnderstanding_and_Measuring_Urban_Expansion.pdf%3Ftime%3D1476446554646&usg=AOvVaw1syOHS6PQXf-PHivdbmiNo) (Consulté le 15 novembre 2019).

-Breiman, L. (2001). Random forests. Machine Learning, 45. Pages 5–32. [https://doi.org/10.1023/a:1010933404324.](https://doi.org/10.1023/a:1010933404324)

-Conseil fédéral (2002). Rapport du Conseil fédéral. « Stratégie 2002 pour le développement durable ». 37 pages. [En ligne]. [https://www.admin.ch/opc/fr/federal-gazette/2002/3678.pdf.](https://www.admin.ch/opc/fr/federal-gazette/2002/3678.pdf) (Consulté le 13 janvier 2020).

-Dinerstein, E., Olson, D., et al. (2017). An Ecoregion-Based Approach to Protecting Half the Terrestrial Realm. BioScience, 67. Pages 534–545. [https://doi.org/10.1093/biosci/bix014.](https://doi.org/10.1093/biosci/bix014)

-Nations Unies (2015). Transformer notre monde : le Programme de développement durable à l'horizon 2030. 38 pages. [En ligne]. [https://www.un.org/ga/search/view\\_doc.asp?symbol=A/RES/70/1&Lang=F.](https://www.un.org/ga/search/view_doc.asp?symbol=A/RES/70/1&Lang=F) (Consulté le 13 janvier 2020).

-Nations Unies (2016). Rapport du Groupe d'experts des Nations Unies et de l'extérieur chargé des indicateurs relatifs aux objectifs de développement durable. 68 pages. [En ligne]. [https://unstats.un.org/unsd/statcom/47th-session/documents/2016-2-IAEG-SDGs-Rev1-F.pdf.](https://unstats.un.org/unsd/statcom/47th-session/documents/2016-2-IAEG-SDGs-Rev1-F.pdf) (Consulté le 13 janvier 2020).

-Office fédéral du développement territorial (2008). Statistique suisse des zones à bâtir 2007. 72 pages. [En ligne]. [https://www.are.admin.ch/are/fr/home/medien-und](https://www.are.admin.ch/are/fr/home/medien-und-publikationen/publikationen/grundlagen/bauzonenstatistik-schweiz-2007.html)[publikationen/publikationen/grundlagen/bauzonenstatistik-schweiz-2007.html.](https://www.are.admin.ch/are/fr/home/medien-und-publikationen/publikationen/grundlagen/bauzonenstatistik-schweiz-2007.html) (Consulté le 12 novembre 2019).

-Office fédéral du développement territorial (2012). Statistique suisse des zones à bâtir 2017. Statistiques et analyses. 38 pages. [En ligne]. [https://www.are.admin.ch/are/fr/home/media-et](https://www.are.admin.ch/are/fr/home/media-et-publications/publications/bases/bauzonenstatistik-schweiz-2012.html)[publications/publications/bases/bauzonenstatistik-schweiz-2012.html.](https://www.are.admin.ch/are/fr/home/media-et-publications/publications/bases/bauzonenstatistik-schweiz-2012.html) (Consulté le 18 octobre 2019).

-Office fédéral du développement territorial (2017). Statistique suisse des zones à bâtir 2017. 37 pages Statistiques et analyses. [En ligne]. [https://www.are.admin.ch/are/fr/home/developpement-et-amenagement-du-territoire/bases-et](https://www.are.admin.ch/are/fr/home/developpement-et-amenagement-du-territoire/bases-et-donnees/statistique-suisse-des-zones-a-batir.html)[donnees/statistique-suisse-des-zones-a-batir.html.](https://www.are.admin.ch/are/fr/home/developpement-et-amenagement-du-territoire/bases-et-donnees/statistique-suisse-des-zones-a-batir.html) (Consulté le 18 octobre 2019).

-Office fédéral de la statistique, Office fédéral de l'environnement, des forêts et du paysage, Office fédéral du développement territorial (2002). Mesurer le développement durable. Un aperçu de MONET – le système suisse de monitoring. 25 pages. [En ligne]. [https://www.bfs.admin.ch/bfs/fr/home/statistiques/developpement](https://www.bfs.admin.ch/bfs/fr/home/statistiques/developpement-durable/monet.assetdetail.341863.html)[durable/monet.assetdetail.341863.html.](https://www.bfs.admin.ch/bfs/fr/home/statistiques/developpement-durable/monet.assetdetail.341863.html) (Consulté le 3 octobre 2019).

-Office fédéral de la statistique (2016). Fiche signalétique. Statistique de l'état annuel de la population (1981-2010). 2 pages. [En ligne]. [https://www.bfs.admin.ch/bfs/fr/home/statistiques/population/enquetes/espop.assetdetail.6801](https://www.bfs.admin.ch/bfs/fr/home/statistiques/population/enquetes/espop.assetdetail.6801.html) [.html.](https://www.bfs.admin.ch/bfs/fr/home/statistiques/population/enquetes/espop.assetdetail.6801.html) (Consulté le 17 octobre 2019).

-Office fédéral de la statistique (2018). Statistique de la superficie Nomenclature. Catégories standard. Nomenclature standard NOAS04. 158 pages. [En ligne]. [https://www.bfs.admin.ch/bfs/fr/home/statistiques/espace](https://www.bfs.admin.ch/bfs/fr/home/statistiques/espace-environnement/nomenclatures/arealstatistik/noas2004.assetdetail.6948906.html)[environnement/nomenclatures/arealstatistik/noas2004.assetdetail.6948906.html.](https://www.bfs.admin.ch/bfs/fr/home/statistiques/espace-environnement/nomenclatures/arealstatistik/noas2004.assetdetail.6948906.html) (Consulté le 13 janvier 2020).

-Office fédéral de la statistique (2003). Le développement durable en Suisse. Indicateurs et commentaires. 92 pages. [En ligne]. [https://www.bfs.admin.ch/bfs/fr/home/statistiques/catalogues-banques](https://www.bfs.admin.ch/bfs/fr/home/statistiques/catalogues-banques-donnees/publications.assetdetail.340016.html)[donnees/publications.assetdetail.340016.html.](https://www.bfs.admin.ch/bfs/fr/home/statistiques/catalogues-banques-donnees/publications.assetdetail.340016.html) (Consulté le 12 novembre 2019).

-Office fédéral de la Statistique (2019a). Le paysage suisse en mutation. Évolution des surfaces d'habitat et d'infrastructure. 4 pages. [En ligne]. [https://www.bfs.admin.ch/bfs/fr/home/statistiques/espace-environnement/utilisation](https://www.bfs.admin.ch/bfs/fr/home/statistiques/espace-environnement/utilisation-couverture-sol/surfaces-habitat-infrastructure/habitant.html)[couverture-sol/surfaces-habitat-infrastructure/habitant.html.](https://www.bfs.admin.ch/bfs/fr/home/statistiques/espace-environnement/utilisation-couverture-sol/surfaces-habitat-infrastructure/habitant.html) (Consulté le 7 octobre 2019).

-Office fédéral de la statistique (2019b). Statistique structurelle des entreprises (STATENT). Frequently Asked Questions (FAQ). 4 pages. [En ligne]. [https://www.bfs.admin.ch/bfs/fr/home/statistiques/industrie](https://www.bfs.admin.ch/bfs/fr/home/statistiques/industrie-services/enquetes/statent.assetdetail.9526502.html)[services/enquetes/statent.assetdetail.9526502.html.](https://www.bfs.admin.ch/bfs/fr/home/statistiques/industrie-services/enquetes/statent.assetdetail.9526502.html) (Consulté le 18 octobre 2019).

-ONU-Habitat (2019). Module 3. Utilisation efficace des terres. 33 pages. [En ligne]. [https://unhabitat.org/wp-content/uploads/2019/04/Module-de-formation-Indicateur-11.3.1-](https://unhabitat.org/wp-content/uploads/2019/04/Module-de-formation-Indicateur-11.3.1-Utilisation-efficace-des-terres.pdf) [Utilisation-efficace-des-terres.pdf.](https://unhabitat.org/wp-content/uploads/2019/04/Module-de-formation-Indicateur-11.3.1-Utilisation-efficace-des-terres.pdf) (Consulté le 2 octobre 2019).

-Pekel J.-F., Cottam A., Gorelick, N., Belward, A., S., (2016). High-resolution mapping of global surface water and its long-term changes. Nature, 540. Pages 418-422. [https://doi.org/10.1038/nature20584.](https://doi.org/10.1038/nature20584)

-UN-Habitat (2018). Metadata on SDGs Indicator 11.3.1. Indicator category: Tier II. 8 pages. [En ligne]. [https://unhabitat.org/wp-content/uploads/2019/04/Metadata-on-SDG-Indicator-](https://unhabitat.org/wp-content/uploads/2019/04/Metadata-on-SDG-Indicator-11.3.1.pdf)[11.3.1.pdf.](https://unhabitat.org/wp-content/uploads/2019/04/Metadata-on-SDG-Indicator-11.3.1.pdf) (Consulté le 2 octobre 2019).

-United Nations, Department of Economic and Social Affairs, Population Division (2018). The World's Cities in 2018 - Data Booklet. 29 pages [En ligne]. [https://www.un.org/en/events/citiesday/assets/pdf/the\\_worlds\\_cities\\_in\\_2018\\_data\\_booklet.p](https://www.un.org/en/events/citiesday/assets/pdf/the_worlds_cities_in_2018_data_booklet.pdf) [df.](https://www.un.org/en/events/citiesday/assets/pdf/the_worlds_cities_in_2018_data_booklet.pdf) (Consulté le 13 janvier 2020).

### **Données :**

-Brown de Colstoun, E. C., C. Huang, P. Wang, J. C. Tilton, B. Tan, J. Phillips, S. Niemczura, P.-Y. Ling, R. E. Wolfe (2017). Jeu de données : Global Man-made Impervious Surface (GMIS) 2017. Dataset from Landsat. Palisades, NY: NASA Socioeconomic Data and Applications Center (SEDAC). [https://doi.org/10.7927/H4P55KKF.](https://doi.org/10.7927/H4P55KKF)

-Center for International Earth Science Information Network - CIESIN - Columbia University (2016). Jeu de données: Gridded Population of the World, Version 4 (GPWv4): Population Density Adjusted to Match 2015 Revision UN WPP Country Totals. Palisades, NY: NASA Socioeconomic Data and Applications Center (SEDAC). [https://doi.org/10.7927/H4HX19NJ.](https://doi.org/10.7927/H4HX19NJ)

-Dinerstein, E., Olson, D., et al. (2017). Jeu de données : RESOLVE Ecoregions 2017. [En ligne]. [https://developers.google.com/earth](https://developers.google.com/earth-engine/datasets/catalog/RESOLVE_ECOREGIONS_2017)[engine/datasets/catalog/RESOLVE\\_ECOREGIONS\\_2017.](https://developers.google.com/earth-engine/datasets/catalog/RESOLVE_ECOREGIONS_2017) (Consulté le 13 janvier 2020).

-European Space Agency Climate Change Initiative (2010). Jeu de données : ESA CCI Land cover (2010). [En ligne]. [https://www.esa-landcover-cci.org/.](https://www.esa-landcover-cci.org/) (Consulté le 13 janvier 2020).

**-**Natural Earth. Jeu de données : [Natural Earth Administrative Boundaries.](file:///C:/Users/hp/AppData/Local/Temp/Natural%20Earth%20Administrative%20Boundaries) [En ligne]. [http://www.naturalearthdata.com/.](http://www.naturalearthdata.com/) (Consulté le 13 janvier 2020).

-Office fédéral de la statistique (2014). Tableau Excel : [Statistique de la superficie, Surface](https://www.bfs.admin.ch/bfs/fr/home/statistiques/espace-environnement/utilisation-couverture-sol/surfaces-habitat-infrastructure/habitant.assetdetail.269779.html)  [d'habitat et d'infrastructure par habitant, Cantons / villes.](https://www.bfs.admin.ch/bfs/fr/home/statistiques/espace-environnement/utilisation-couverture-sol/surfaces-habitat-infrastructure/habitant.assetdetail.269779.html) Période d'observation : 1979-1985, 1992-1997, 2004-2009. [En ligne]. [https://www.bfs.admin.ch/bfs/fr/home/statistiques/espace](https://www.bfs.admin.ch/bfs/fr/home/statistiques/espace-environnement/utilisation-couverture-sol/surfaces-habitat-infrastructure/habitant.html)[environnement/utilisation-couverture-sol/surfaces-habitat-infrastructure/habitant.html.](https://www.bfs.admin.ch/bfs/fr/home/statistiques/espace-environnement/utilisation-couverture-sol/surfaces-habitat-infrastructure/habitant.html) (Consulté le 3 octobre 2019).

-Office fédéral de la statistique (2018). Tableau Excel : [Statistique de la superficie, Surface](https://www.bfs.admin.ch/bfs/fr/home/statistiques/espace-environnement/utilisation-couverture-sol/surfaces-habitat-infrastructure/habitant.assetdetail.6646440.html)  [d'habitat et d'infrastructure par habitant, Cantons / villes.](https://www.bfs.admin.ch/bfs/fr/home/statistiques/espace-environnement/utilisation-couverture-sol/surfaces-habitat-infrastructure/habitant.assetdetail.6646440.html) Période d'observation : 1979-1985, 1992-1997, 2004-2009, 2013-2018. [En ligne]. [https://www.bfs.admin.ch/bfs/fr/home/statistiques/espace-environnement/utilisation](https://www.bfs.admin.ch/bfs/fr/home/statistiques/espace-environnement/utilisation-couverture-sol/surfaces-habitat-infrastructure/habitant.html)[couverture-sol/surfaces-habitat-infrastructure/habitant.html.](https://www.bfs.admin.ch/bfs/fr/home/statistiques/espace-environnement/utilisation-couverture-sol/surfaces-habitat-infrastructure/habitant.html) (Consulté le 3 octobre 2019).

-Office fédérale de la topographie (2019a). Jeu de données : [SwissBOUNDARIES3D cantonal](https://opendata.swiss/en/dataset/swissboundaries3d-kantonsgrenzen)  [boundaries.](https://opendata.swiss/en/dataset/swissboundaries3d-kantonsgrenzen) [En ligne]. [https://opendata.swiss/en/dataset/swissboundaries3d-kantonsgrenzen.](https://opendata.swiss/en/dataset/swissboundaries3d-kantonsgrenzen) (Consulté le 5 novembre 2019).

-Office fédérale de la topographie (2019b). Jeu de données : [SwissBOUNDARIES3D](https://opendata.swiss/en/dataset/swissboundaries3d-kantonsgrenzen)  [municipal boundaries.](https://opendata.swiss/en/dataset/swissboundaries3d-kantonsgrenzen) [En ligne]. [https://opendata.swiss/en/dataset/swissboundaries3d](https://opendata.swiss/en/dataset/swissboundaries3d-gemeindegrenzen)[gemeindegrenzen.](https://opendata.swiss/en/dataset/swissboundaries3d-gemeindegrenzen)(Consulté le 5 novembre 2019).

-Office fédéral du développement territorial (2013). Tableaux Excel. [Statistique suisse des](https://www.are.admin.ch/dam/are/fr/dokumente/grundlagen/dokumente/bauzonenstatistik-schweiz-2017-resultate-nach-kantonen.zip.download.zip/Statistique_suisse_zonesabatir_2017_cantons.zip)  [zones à bâtir 2012 –](https://www.are.admin.ch/dam/are/fr/dokumente/grundlagen/dokumente/bauzonenstatistik-schweiz-2017-resultate-nach-kantonen.zip.download.zip/Statistique_suisse_zonesabatir_2017_cantons.zip) (Résultats par canton). [En ligne]. [https://www.are.admin.ch/are/fr/home/media-et](https://www.are.admin.ch/are/fr/home/media-et-publications/publications/bases/bauzonenstatistik-schweiz-2012.html)[publications/publications/bases/bauzonenstatistik-schweiz-2012.html.](https://www.are.admin.ch/are/fr/home/media-et-publications/publications/bases/bauzonenstatistik-schweiz-2012.html)(Consulté le 12 novembre 2019).

-Office fédéral du développement territorial (2017). Tableaux Excel. [Statistique suisse des](https://www.are.admin.ch/dam/are/fr/dokumente/grundlagen/dokumente/bauzonenstatistik-schweiz-2017-resultate-nach-kantonen.zip.download.zip/Statistique_suisse_zonesabatir_2017_cantons.zip)  [zones à bâtir 2017 –](https://www.are.admin.ch/dam/are/fr/dokumente/grundlagen/dokumente/bauzonenstatistik-schweiz-2017-resultate-nach-kantonen.zip.download.zip/Statistique_suisse_zonesabatir_2017_cantons.zip) (Résultats par canton). [En ligne]. [https://www.are.admin.ch/are/fr/home/developpement-et-amenagement-du-territoire/bases-et](https://www.are.admin.ch/are/fr/home/developpement-et-amenagement-du-territoire/bases-et-donnees/statistique-suisse-des-zones-a-batir.html)[donnees/statistique-suisse-des-zones-a-batir.html.](https://www.are.admin.ch/are/fr/home/developpement-et-amenagement-du-territoire/bases-et-donnees/statistique-suisse-des-zones-a-batir.html) (Consulté le 12 novembre 2019).

## **Manuel plug-in Trends. Earth:**

-Conservation International, Lund University, the National Aeronautics and Space Administration (NASA), the Global Environment Facility (GEF) (2019). Trends.Earth Documentation Version 0.66. Conservation International. 255 pages. [En ligne] [http://trends.earth.](http://trends.earth/) (Consulté le 12 novembre 2019).

#### **Sites web :**

-Office fédéral de la statistique (n.d.a.). Page web : Surfaces d'habitat et d'infrastructure par habitant. [En ligne]. [https://www.bfs.admin.ch/bfs/fr/home/statistiques/espace](https://www.bfs.admin.ch/bfs/fr/home/statistiques/espace-environnement/utilisation-couverture-sol/surfaces-habitat-infrastructure/habitant.html)[environnement/utilisation-couverture-sol/surfaces-habitat-infrastructure/habitant.html.](https://www.bfs.admin.ch/bfs/fr/home/statistiques/espace-environnement/utilisation-couverture-sol/surfaces-habitat-infrastructure/habitant.html) (Consulté le 3 octobre 2019).

-Office fédéral de la statistique (n.d.b.). Page web : Le système d'indicateurs MONET 2030. [En ligne]. [https://www.bfs.admin.ch/bfs/fr/home/statistiques/developpement-durable/monet-](https://www.bfs.admin.ch/bfs/fr/home/statistiques/developpement-durable/monet-2030.html)[2030.html.](https://www.bfs.admin.ch/bfs/fr/home/statistiques/developpement-durable/monet-2030.html) (Consulté le 18 octobre 2019).

-Office fédéral de la statistique (n.d.c.). Page web : MONET 2030 : Zones à bâtir. [https://www.bfs.admin.ch/bfs/fr/home/statistiques/developpement-durable/monet-2030/tous](https://www.bfs.admin.ch/bfs/fr/home/statistiques/developpement-durable/monet-2030/tous-selon-themes/11-villes-communautes/zones-batir.html)[selon-themes/11-villes-communautes/zones-batir.html.](https://www.bfs.admin.ch/bfs/fr/home/statistiques/developpement-durable/monet-2030/tous-selon-themes/11-villes-communautes/zones-batir.html) (Consulté le 18 octobre 2019).

# <span id="page-51-0"></span>Annexes

![](_page_51_Figure_1.jpeg)

Annexe n°1 : Catégories et sous-catégories de l'indicateur Surfaces d'habitat et

## Annexe n° 2 : Catégories et sous catégories de l'indicateur Zones à bâtir

![](_page_52_Picture_26.jpeg)

# Tab. 2: Description des affectations principales

#### Tab. 3: Descriptions complémentaires aux affectations principales

![](_page_52_Picture_27.jpeg)

### Annexe n°3 : Zoom des figures 18,19,20,21

![](_page_53_Figure_1.jpeg)

![](_page_53_Figure_2.jpeg)

*Figure 18 Distinction des différentes zones sur tout le territoire suisse (2000) pour le calcul de l'indicateur 11.3.1. Carte réalisée à partir du plug-in Trends.Earth sur QGIS.*

![](_page_54_Figure_0.jpeg)

![](_page_54_Figure_1.jpeg)

*Figure 19 Distinction des différentes zones sur tout le territoire suisse (2005) pour le calcul de l'indicateur 11.3.1. Carte réalisée à partir du plug-in Trends.Earth sur QGIS.*

![](_page_55_Figure_0.jpeg)

![](_page_55_Figure_1.jpeg)

*Figure 20 Distinction des différentes zones sur tout le territoire suisse (2010) pour le calcul de l'indicateur 11.3.1. Carte réalisée à partir du plug-in Trends.Earth sur QGIS.*

![](_page_56_Figure_0.jpeg)

![](_page_56_Figure_1.jpeg)

*Figure 21 Distinction des différentes zones sur tout le territoire suisse (2015) pour le calcul de l'indicateur 11.3.1. Carte réalisée à partir du plug-in Trends.Earth sur QGIS.*